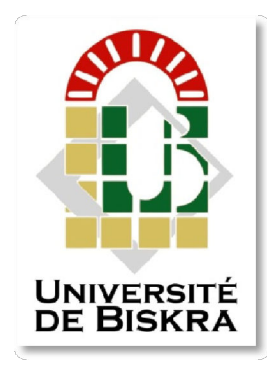

Université Mohamed Khider de Biskra Faculté des Sciences et de la Technologie Département de génie électrique

# **MÉMOIRE DE MASTER**

Sciences et Technologies Filière: Electronique Spécialité : Système embarqué

Réf. : Entrez la référence du document

Présenté et soutenu par : HAMMIA Nadhir

Le : mercredi 22 juin 2022

# Contrôle visuel pour la gestion automatique d'un parking étagé

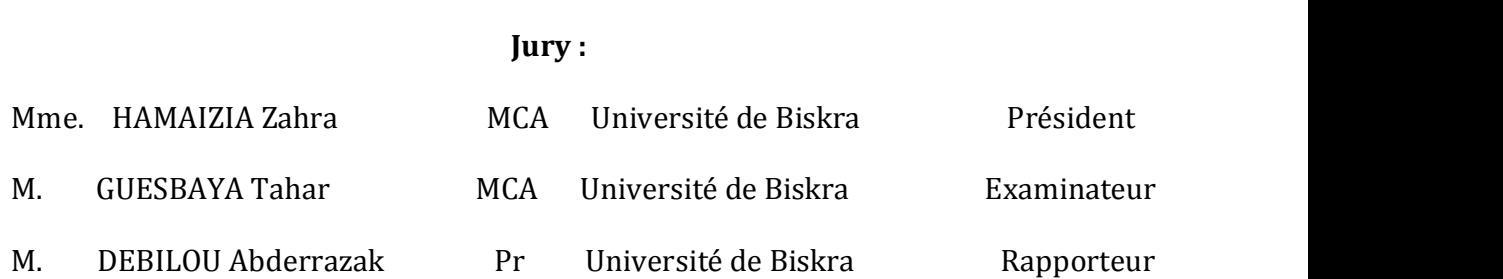

Année universitaire : 2021 - 2022

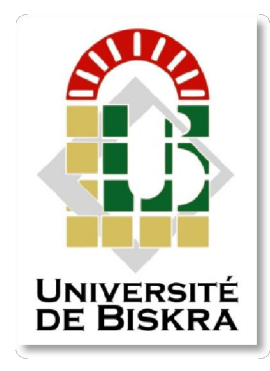

Université Mohamed Khider de Biskra Faculté des Sciences et de la Technologie Département de génie électrique

# **MÉMOIRE DE MASTER**

Sciences et Technologies Filière: Electronique Spécialité : Système embarqué

Réf. : Entrez la référence du document

## Contrôle visuel pour la gestion automatique d'un parking étagé

Le : mercredi 22 juin 2022

 Présenté par : Avis favorable de l'encadreur : HAMMIA Nadir **Breef Pr.DEBILOU** Abderrazak

### Signature Avis favorable du Président du Jury

MCA.HAMAIZIA Zahra

Cachet et signature

### Remerciements

Nous remercions tout d'abord, Allah de nous avoir donné le courage, la santé, le temps mais surtout la bonne chance d'accomplir ce travail.

Nos remerciements vont directement dans un premier temps à notre encadreur le professeur Debilou Abderrazak, Qui était à notre disposition et surtout de l'aide qu'il nous a apporté afin d'aboutir à ce travail.

Ensuite nous tenons à remercier et à témoigner nos reconnaissances à tout le personnel de l'Université Mohamed Khider de Biskra en particulier celui du département de génie électrique de la faculté des sciences et technologies.

Sans oublier bien sur nos camarades avec lesquels nous avions su mettre en valeur le travail d'équipe durant nos recherches et réalisation mais surtout de l'attention et la considération qu'ils ont démontré à notre égard durant cette année.

Enfin, la liste ne pouvant pas être exhaustive, permettez-nous d'adresser nos sincères remerciement à nos parents, familles, amis, proches et toute personne qui n'ont encouragé dès le début surtout mon collègue et mon frère Mr Mokeddem mohammed lakhdar. 

### Résumé:

Dans ce projet, nous avons étudié et mis en place un système automatique pour la gestion d'un parking étagé, ce système prend une photo a chaque voiture entrant ou sortant de chaque étage, sauvegarder la photo, et traite l'image par le nano-ordinateur Raspberry pi  $3B+$  à base de système d'exploitation Linux , et en construire un programme en Python pour extraire les numéros d'immatriculation des voitures et calculer le nombre des voitures entrant et sortant pour connaître le nombre de places libres à chaque étage et sauvegarder dune photo de véhicule entrant.

Ce système archive également les numéros de plaque d'immatriculation et l'heure d'entrée et de sortie dans un fichier d'historique en format Excel.

Nous avons également créé une interface utilisateur graphique pour afficher des informations à l'aide de l'outil graphique Tkinter de Python.

## ملخص:

.

قمنا في ھذا المشروع بدراسة و انجاز نظام ألي لمراقبة وتسییر موقف سیارات متعدد الطوابق, یقوم ھدا النظام بالتقاط صورة لكل سیارة داخلة أو خارجة من كل طابق وحفظھا ومن ثم معالجة الصورة باستخدام جھاز 3pi Raspberry تعمل على نظام تشغیل Linux و باستخدام برنامج معد بلغة Python لاستخراج ترقیم السیارة و حساب عدد السیارات الداخلة و الخارجة لمعرفة عدد الأماكن الشاغرة في كل طابق.

كما یقوم ھدا النظام بأرشفة أرقام ألواح السیارات و وقت الدخول و الخروج في ملف Excel

كما قمنا بإنشاء واجھة مستخدم رسومیة لعرض المعلومات باستخدام الواسطة الرسومیة Tkinter التابعة لبرنامج Python.

### Sommaire

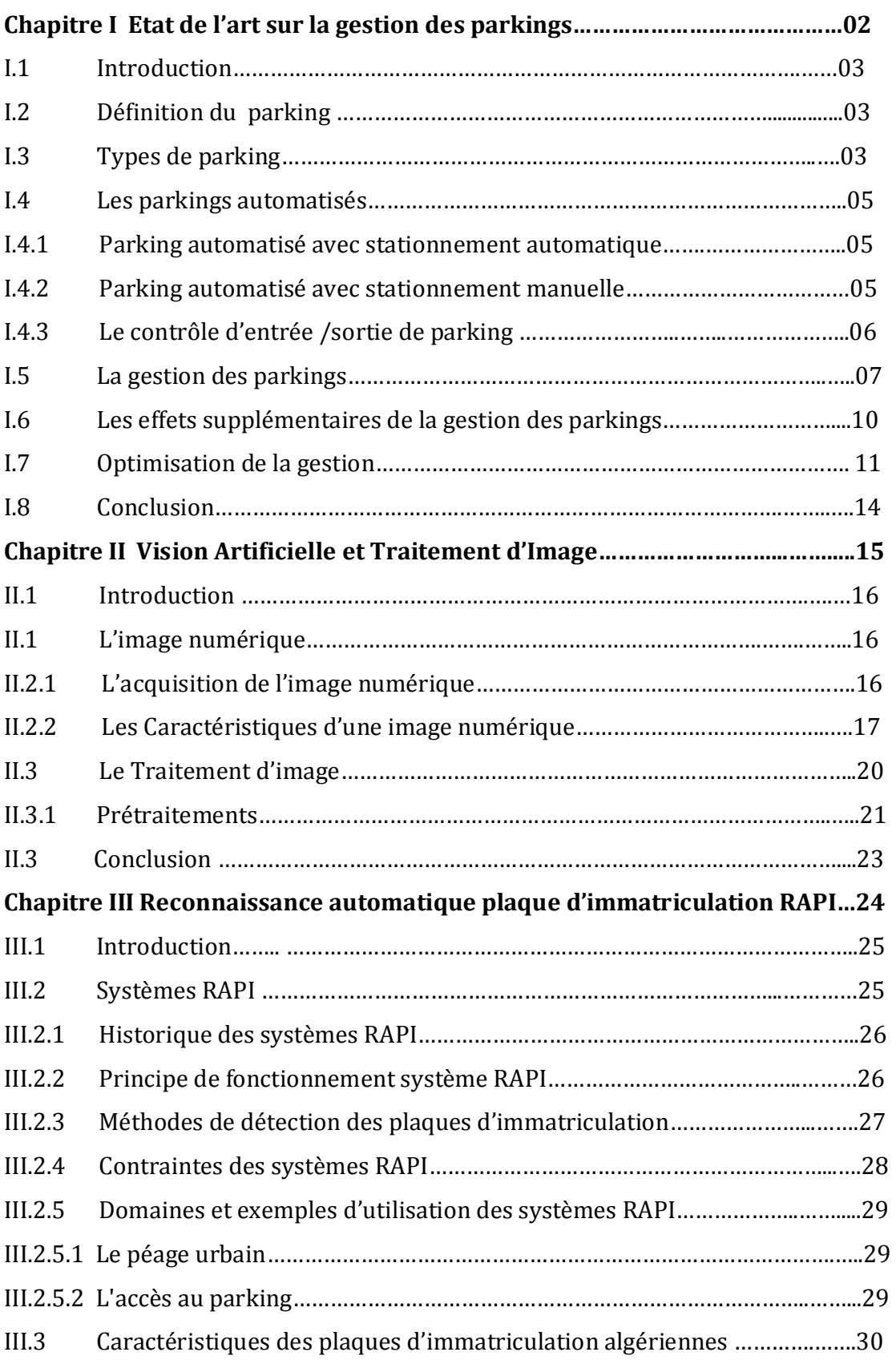

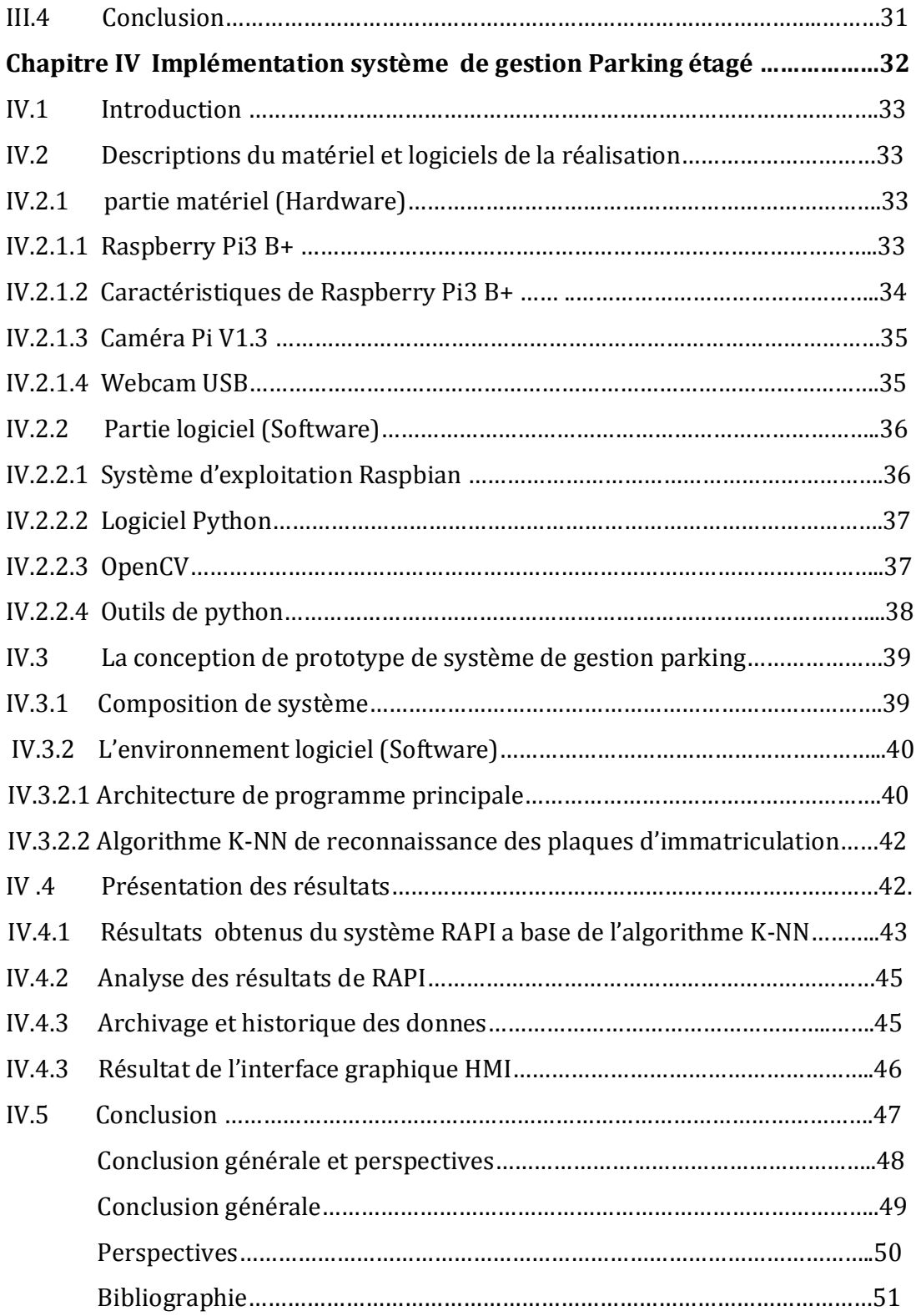

### Liste des figures

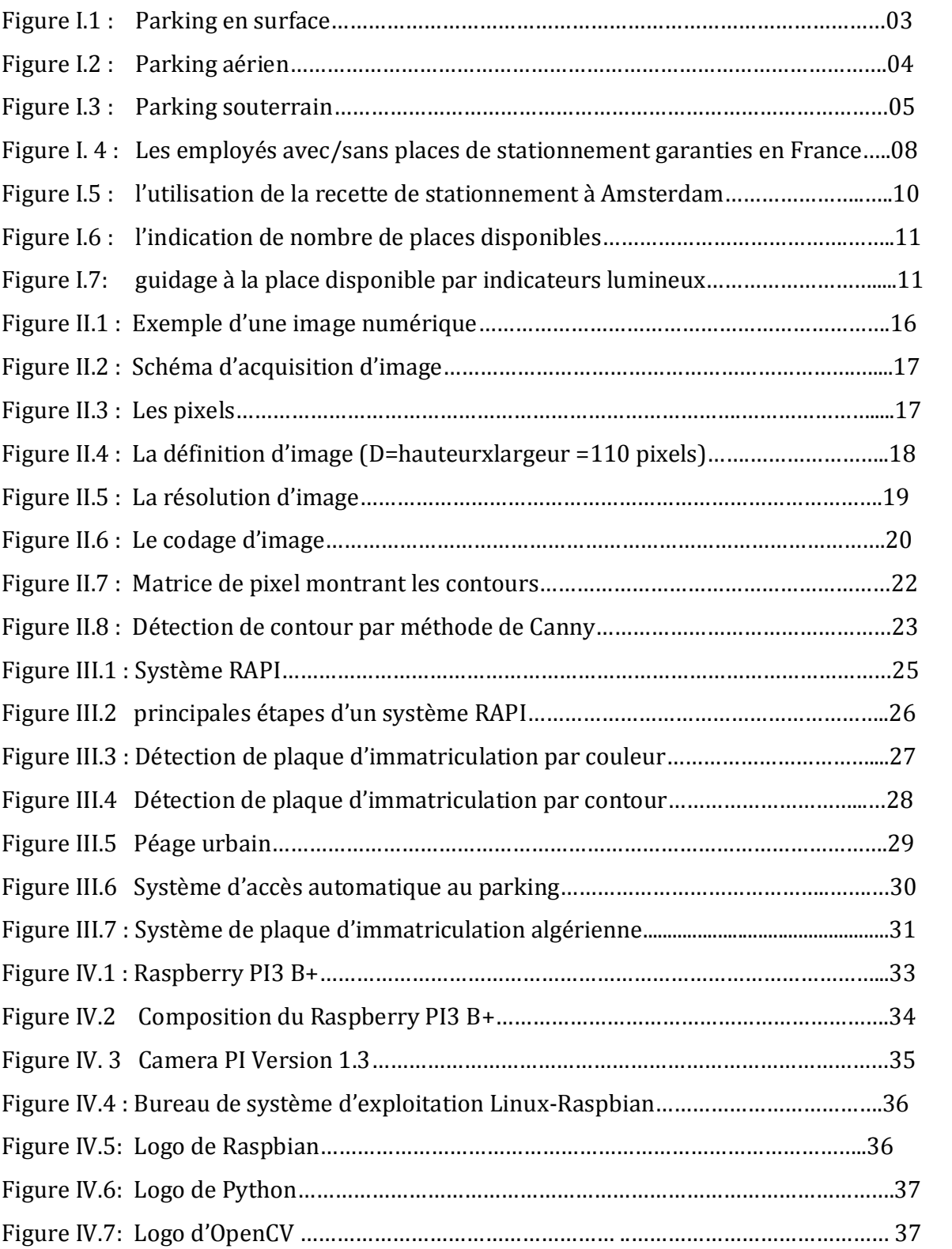

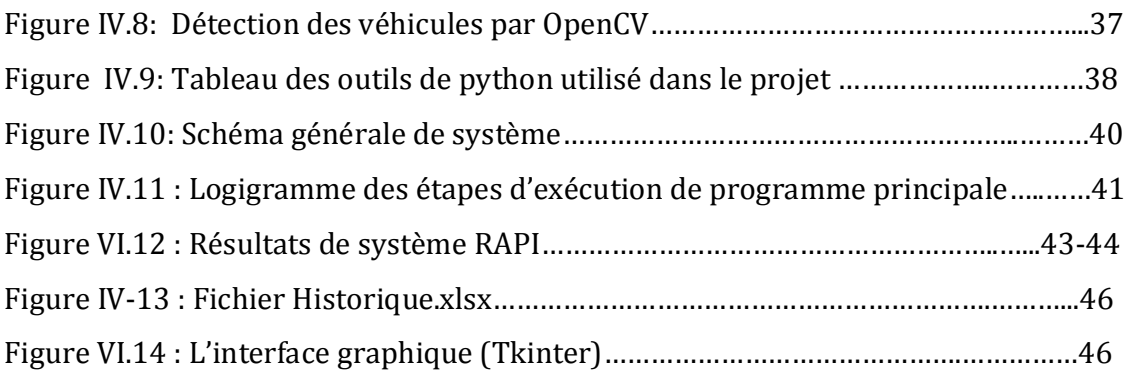

### Abréviation

RAPI : Reconnaissance Automatique des Plaques d'Immatriculations

**OCR**: Optical Character Recognition

ANPR : Automatic Number Plate Recognition

LAPI : Lecture Automatique des Plaques d'Immatriculations

K-NN : k Nearest Neighbors.

AVI: Automatic Vehicule Identification

LPR : License Plate Recognition

**CAN**: Conversion Analogique Numérique

DPI (dpi): Dots Per Inch

**PPM** (ppm): Parts Per Million

FPGA: Field-Programmable Gate Array

RAM: Random-Access Memory

**HDMI:** High-Definition Multimedia Interface

ARM: Advanced RISC Machine

**RISC: Reduced Instruction Set Computer** 

**HMI:** Interfaces **Homme-Machine** 

**CPU:** Central Processing Unit

GPIO: General-Purpose Input/Output

4Kp60: Resolution (4000 Pixels 60 Hz)

LAN: Local Area Network

PoE HAT: Power Over Ethernet Hardware Attached on Top

**Open CV: Open Source Computer Vision** 

PI : Plaque d'Immatriculation

NI : Numéro d'Immatriculation

### Introduction générale :

Avec l'augmentation continue et accélérée du nombre des voitures dans le monde, nous assistons à une grande congestion des routes et encombrement dans les parkings, et le conducteur de la voiture a eu beaucoup de mal à trouver une place pour garer sa voiture et Perdu beaucoup de temps à chercher une place de stationnement libre.

De plus, dans les parkings étagés, le conducteur se déplace d'un étage à l'autre afin de trouver une place libre, ce qui entraîne une perte de temps, un gaspillage de carburant et un encombrement des parkings, Cela peut aussi provoquer des accidents.

Notre projet étudie une solution à ce problématique en mettant en place un système pour surveiller le trafic des voitures entrant et sortant a chaque étage afin de connaitre le nombre des places occupé et le nombre des places libre, il est donc facile de diriger le conducteur vers un étage précisé.

Ce mémoire se compose de quatre chapitres, le premier chapitre présente un état de l'art sur la gestion des parkings, le deuxième chapitre contien une généralité sur la *vision artificielle et le traitement d'image*, le troisième chapitre parle sur les systèmes de reconnaissance automatique des plaques d'immatriculation RAPI, et le quatrième chapitre présent l'implémentation du système de gestion Parking étagé et les résultats obtenus.

**Chapitre I** Etat de l'art sur la gestion des parkings

### I.1 Introduction :

La gestion des parkings est avérée être un atout important pour les villes, libérant de l'espace, soutenant les économies locales et réduisant les déplacements en voiture et les pertes de temps.

Dans ce chapitre, nous évoquerons les différents types des parkings automatisés ainsi que leur gestion et gestion optimale.

### I.2 Définition du parking

Un parking est un endroit spécialement aménagé pour le garage des automobiles qui stationné pendant un temps déterminé. Ils se trouvent dans différents lieu (stades, cinéma, aéroports, hôpitaux, etc.).

### I.3 Types de parking

Nous pouvons diviser les types de parking comme suit :les parkings en surface, souterrains ou fermés, et aériens.

### a) Parking en surface

Le parking en surface se situe à l'extérieur. Ce type de parking inclure le stationnement en places au long d'une rue, d'un quai, et en espaces entre les bâtiments[1]….Les avantages de cette type du parking sont : facilités d'accès, un sentiment général de sécurité lié à l'absence de poteau, aucun risque de confinement d'un incendie.

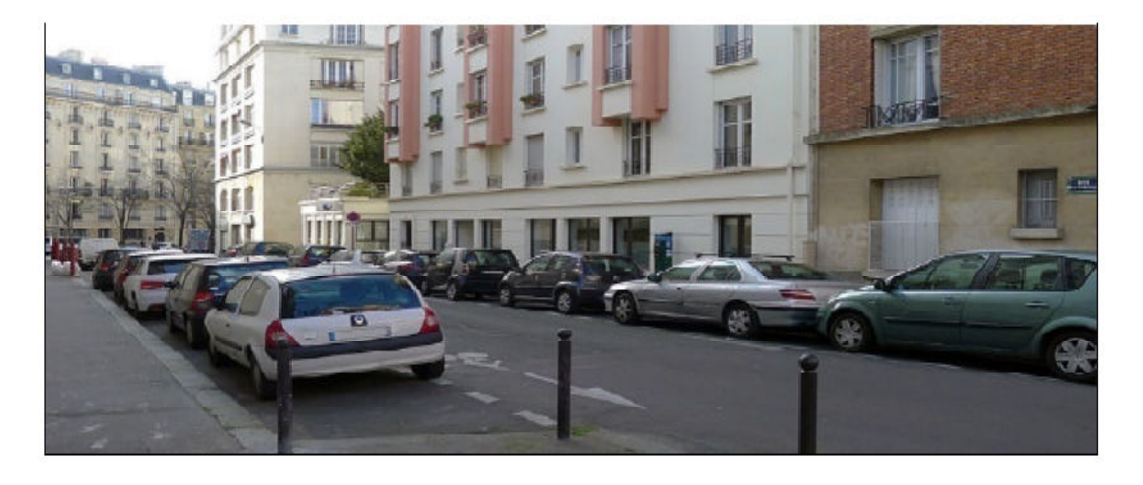

Figure I.1 : Parking en surface.

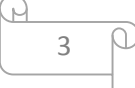

### b) Parking aérien :

Le parking aérien ressemble beaucoup aux parkings fermés souterrains sauf qu'ils sont construits à l'extérieur et non au sous-sol.

Les parkings aériens possèdent également des étages ainsi que des rampes qui permettent de se déplacer d'un niveau à un autre. Construits en béton ou en structure métallique (ou les deux).

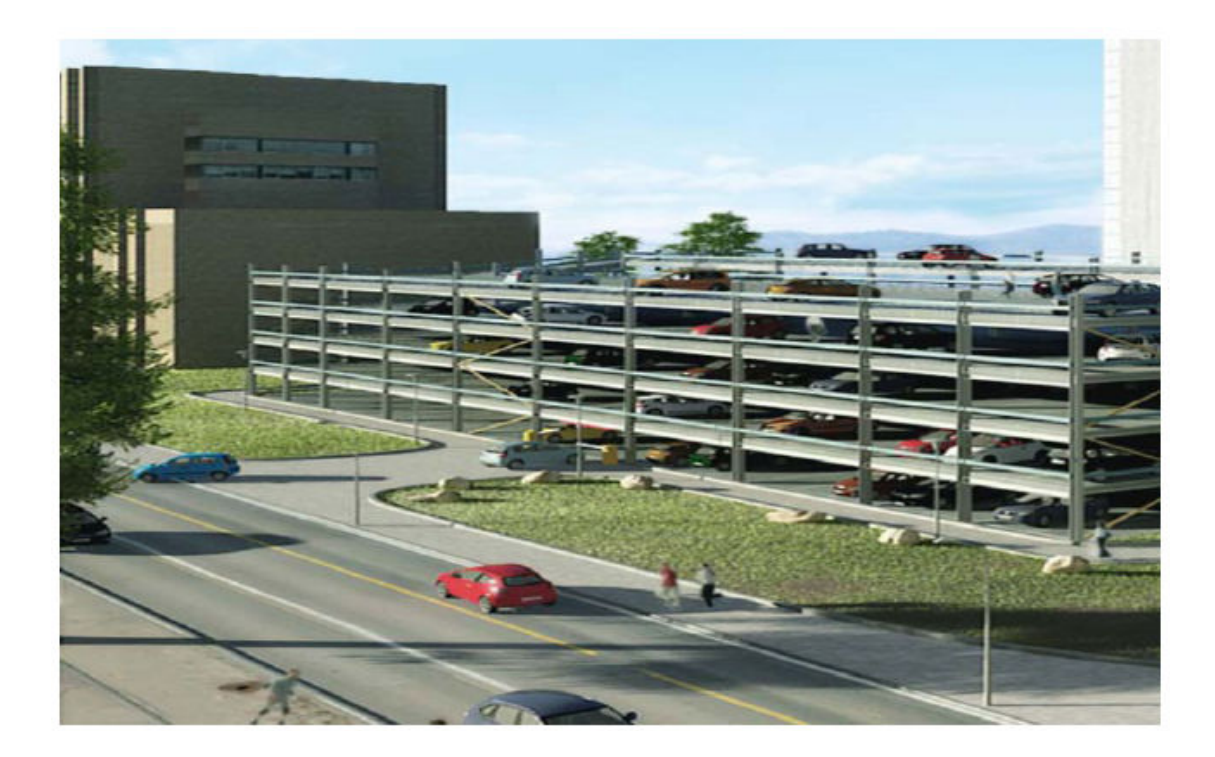

Figure I.2 *:* Parking aérien

### c) Parking fermé

Le parking fermé est un parking qui se trouve souterraine (en dessous des bâtiments, des aéroports, des centres commerciaux …). C'est un parking très sécurisé Le parking souterrain est composé de plusieurs étages. Pour rejoindre leurs places de parking, les conducteurs utilisent des rampes pour se déplacer d'un étage à un autre. Ils pourront ensuite rejoindre un ascenseur ou un escalier pour sortir du parking en tant que piétons.Étant donné qu'il se trouve au sous-sol et non en surface, le parking souterrain doit disposer d'un excellent système d'aération avec de nombreuses ventilations afin de minimiser la pollution et améliorer la qualité de l'air dans le parking. [2]

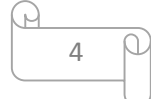

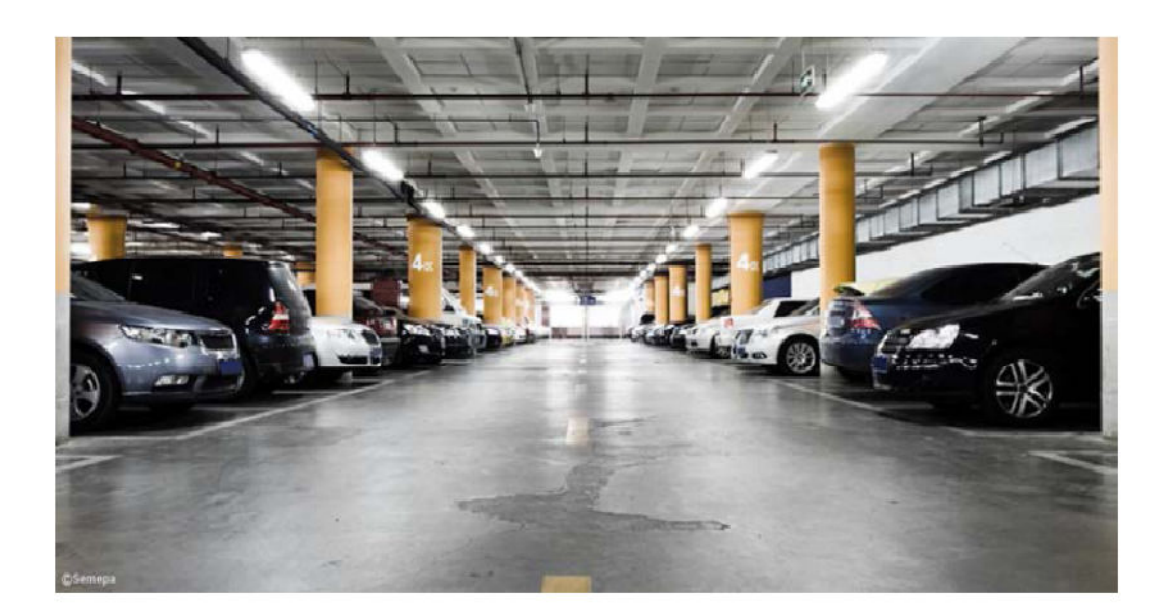

Figure I.3 : Parking souterrain

### I.4 Les parkings automatisés

### I.4.1 Parking automatisé avec stationnement automatique

Ce type des parkings est consisté à un système automatique qui fait garer et récupérer le véhicule sans l'intervention de l'être humaine.

### - Le garage et récupération de véhicule

Pour se garer, Le conducteur avance le véhicule dans l'entrée du parking automatique, également appelée sas d'entrée. Il est alors guidé par des panneaux et signaux automatiques lui indiquant la marche à suivre. Quand la voiture entre dans le sas, le système relève ses dimensions afin de lui attribuer l'emplacement disponible le plus adapté à sa taille.

Le conducteur arrête alors le moteur, descend du véhicule avec ses passagers, le verrouille, puis quitte le sas d'entrée en récupérant son ticket à la borne prévue à cet effet. Lorsque les capteurs ont vérifié que la voiture est vide, les portes extérieures du sas se ferment automatiquement et celles donnant accès à l'APS (système de parking automatisé) s'ouvrent.

Les APS fonctionnent à l'aide de différentes techniques et technologies, mais tous utilisent des systèmes mécaniques pour prendre en charge le véhicule dans le sas, le transporter à l'intérieur de la zone de stationnement et le déposer à sa place, tout ceci automatiquement grâce à des ascenseurs de voiture prévus à cet effet. Le véhicule reste garé à sa place jusqu'à ce que le conducteur souhaite le récupérer.

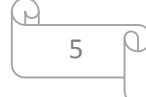

 La récupération de véhicule garé dans un système de parking automatique est également une étape très simple du processus. Le conducteur introduit le ticket dans la borne située à l'extérieur de l'APS, paie ce qu'il doit, puis il est dirigé vers le sas de sortie où l'attendra sa voiture. Une fois que le système du parking automatique a déposé cette dernière dans le sas de sortie, les portes s'ouvrent et le conducteur et ses passagers peuvent de nouveau prendre place dans le véhicule. La porte extérieure du sas est alors ouverte et le conducteur n'a plus qu'à sortir.

### Avantages :

Pour les clients : Pas besoin de chercher des places de parking disponibles,pas besoin de traverser le garage,un gain de temps,le véhicule est garée en sécurité (ne vous inquiétez pas du vol / des dommages)

Pour les municipalités : Efficacité de l'espace, respect de l'environnement (pas de conduite à l'intérieur),impact visuel accru, Augmente la sécurité publique (moins de risque de vol, d'accident et d'agression),avantages économiques, Pas de monde à l'intérieur, pas de déchets / bagarres / accidents / etc,pas de personnes à l'intérieur, pas besoin de panneaux / éclairage / zones piétonnes / etc,les voitures à l'intérieur ne conduisent pas mais sont déplacées automatiquement, ce qui signifie qu'un système de ventilation coûteux n'est pas nécessaire, pas besoin d'employer du personnel (sauf pour la maintenance occasionnelle)

### I.4.2 Parking automatisé avec stationnement manuelle

 Dans le cas de parking automatisé avec stationnement manuelle est de gestionné le parking d'une façon automatique mais pour le stationnement le conducteur doit garer son véhicule.

### I.4.3 Le contrôle d'entrée /sortie de parking

### Entrée contrôlé et sortie libre

Dès que le visiteur se présente à la borne d'entrée, il doit piquet une pièce de monnaie a la caisse automatique alors la barrière s'ouvre et le conducteur peut accéder au parking. Pour quitter le parking il se présent à la borne de sortie et la barrière s'ouvre automatiquement. Alors il peut sortir.

### Entrée libre et sortie contrôlée

Dès que le visiteur se présente à la borne d'Entrée, la barrière s'ouvre. Pour quitter le parking, le visiteur doit piquet une pièce de monnaie a la caisse automatique, alors la barrière s'ouvre, et le visiteur peut quitter le parking.

### I.5 La gestion des parkings

Tout trajet en voiture est susceptible de se terminer sur une place de stationnement.

Le manque de place pour le stationnement peut causer une perte de temps, pollution, et l'embouteillage lors du conducteur cherche une place pour stationner son véhicule sont des réels problèmes pour les conducteurs et même pour la ville.

La gestion des parkings est le moyen qui permet de réguler le déséquilibre entre l'offre et le demande de stationnement.

La gestion des parkings a plusieurs avantages pour les conducteurs et aussi les parkings lui mêmes, parmi ces avantages on distingue :

### $\triangleright$  Réduction du temps de recherche d'une place de parking :

Le temps de recherche d'une place de stationnement n'engendre pas seulement des coûts additionnels pour les conducteurs (temps supplémentaire et essence) mais aussi des externalités négatives pour la société comme l'augmentation de la pollution, du bruit et des accidents. Kodransky et Hermann dans [3], estiment que 50 % des embouteillages sont causés par des conducteurs recherchant des places de parking à des prix abordables. Cette indication suggère que la gestion efficace du stationnement avec des mécanismes économiques harmonise le prix du stationnement en voirie et en ouvrage pouvant réduire considérablement la recherche d'une place.

### $\triangleright$  La garantie de places de stationnement au lieu de travail :

Au début du trajet, lors de la décision du moyen de transport utilisé (la plupart du temps à la maison) la disponibilité (attendue) d'une place de parking à l'arrivée est un facteur majeur de prise de décision.

 La garantie de disposer d'une place de parking au travail, est, par exemple, un facteur crucial de décision pour les employés de réaliser ou non le trajet domicile-travail en voiture. Des sondages dans différentes villes françaises et suisses montrent que les employés ayant la garantie d'avoir une place de parking au travail utilisent bien plus leur voiture, pour s'y

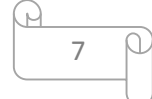

rendre, que ceux qui n'ont pas ou que peu de stationnement disponible. La limitation de gratuité pour le stationnement, la mise en place de stationnement payant ou toute autre méthode de gestion des espaces de stationnement introduiront un changement significatif dans le comportement des utilisateurs de voitures.

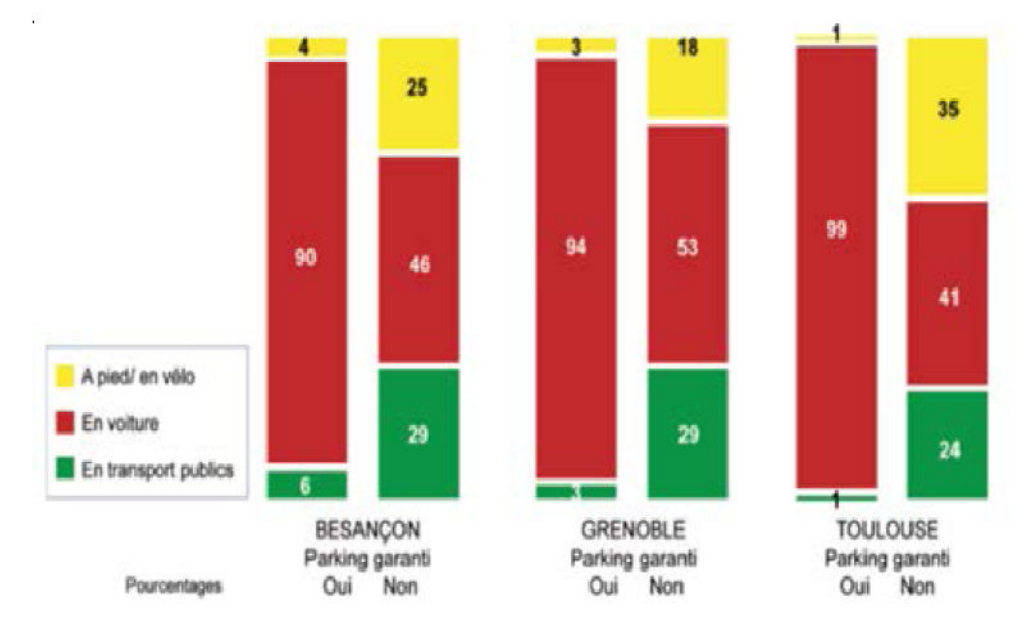

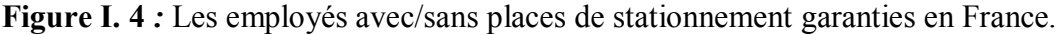

### L'économie locale :

Les piétons, les cyclistes et les usagers de transports publics passent plus de temps dans les magasins que les automobilistes. Si le stationnement n'est pas réglementé, les clients et les visiteurs auront peut-être plus du mal à trouver une place près de l'endroit où ils aimeraient se rendre. Quand il n'y pas de gestion du stationnement, les places de stationnement en face des 9 magasins sont plus souvent occupés pour du stationnement de longue durée (par les commerçants eux-mêmes) au lieu d'être disponibles pour les clients. Hanley est l'une des nombreuses villes en Grande-Bretagne où le stationnement pose problème, « il y aurait un meilleur usage de cette ressource si nous disposions de stationnement réglementé dans l'objectif d'ouvrir à un plus grand nombre d'utilisateurs » suggère le responsable du centreville à propos de quelques une de ces places de stationnement dans la rue principale [4].

### > La qualité de la vie :

Une politique d'offre de stationnement excessive contribue à l'encombrement du trafic et entrave l'accessibilité pour tous : piétons, cyclistes, usagers des transports publics ou des automobilistes.

 Malgré l'augmentation de l'offre dans les villes pendant de nombreuses années, les embouteillages se sont aggravés ; cela démontre clairement la nécessité d'une gestion du

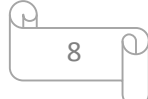

stationnement. Les stratégies de gestion du stationnement efficaces constituent une façon pertinente pour répondre à l'accessibilité limitée et à la rareté de l'espace public.

 Au début des années 90, Munich (Allemagne) commença à se préoccuper de la gestion du stationnement comme un moyen de réduire l'utilisation de la voiture dans le centre-ville. A cette époque, les embouteillages et les voitures ventouses à long terme ont été reconnus comme des éléments clés affectant la qualité de vie. Plusieurs mesures ont été introduites ; deux quartiers résidentiels notamment ont été sélectionnés pour réduire la « chasse à la place » (circulation liée à la recherche d'une place de stationnement). Après avoir étudié attentivement l'équilibre pertinent entre stationnement résidentiel et horaire, la gestion active du stationnement a été introduite. Un an plus tard, les résultats ont été étonnants : une réduction de 25% du stationnement de nuit, une réduction de 40% du stationnement de longue durée, tandis que la « chasse à la place » et le stationnement illégal ont pratiquement été éradiqués. En 2008, après presque une décennie de gestion active du stationnement, dans l'ensemble, l'utilisation de la voiture en centre-ville a été réduite de 14%, l'utilisation du vélo a augmenté de 75% et la marche de 61% [3].

### Les ressources financières des villes :

Depuis quelques années, une grande partie des villes ont subi une réduction de ces budgets. La taxe foncière est, dans beaucoup de villes, une des principales sources locales de ressources. A l'exception d'un petit nombre de villes, la valeur immobilière a, en général, baissé en Europe, ce qui a eu pour impact la diminution des revenus locaux. La gestion du stationnement peut contribuer à redresser le revenu municipal sans augmenter – ni même réduire – la pression fiscale sur les résidents et en même temps améliorer la qualité des alternatives à l'utilisation des voitures. Ces revenus devraient (au moins partiellement) être alloués au financement de la mobilité durable.

 Par exemple, à Amsterdam, en 2012, le revenu brut du stationnement payant s'est élevé à environ 160 millions d'euros. 38% de ce total ont été alloués à la gestion et la maintenance de la politique de stationnement, 39% ont été affectés au budget général de la ville et 23% ont été attribués à la mobilité (31% pour les cyclistes, 18% pour les transports publics, 13% pour les améliorations pour la sécurité, etc.). Cela a financé la politique de mobilité d'Amsterdam. D'autres villes ont suivi cette approche : Gent, Barcelone, Graz, Nottingham (avec la taxe sur le stationnement au bureau).

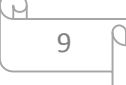

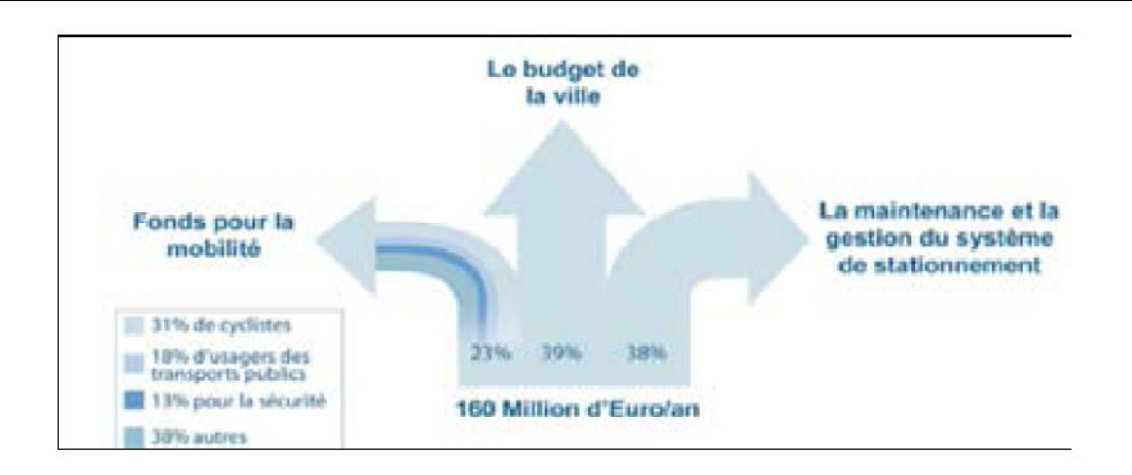

Figure I.5 : l'utilisation de la recette de stationnement à Amsterdam

### I.6 Les effets supplémentaires de la gestion des parkings :

- L'emplacement des parkings de stationnement par rapport aux centres ville : L'augmentation du nombre de voitures dans la plupart des villes européennes donne déjà l'impression qu'il n'y a jamais assez de places de stationnement. Les usagers aimeraient se garer devant les magasins. Avoir un équilibre entre les besoins en stationnement et l'espace libre dans les quartiers commerçants, qui se situe à distance raisonnable à pied du parking, est la clé des solutions efficaces.

Les enquêtes montrent bien qu'un itinéraire bien conçu entre les parcs de stationnement et le centre-ville sont très bien acceptés. Le défi est donc de changer la mentalité des conducteurs qui surestiment toujours ce trajet.

- Tarifications et amendes : La tarification du stationnement en ouvrage devrait être cohérente avec la tarification en voirie. Cependant, cette cohérence n'est pas la même dans toutes les villes. Certaines villes appliquent des prix plus importants pour le stationnement en voirie ; d'autres le font pour le stationnement en ouvrage. D'une manière générale, une tarification sur voirie plus coûteuse qu'en ouvrage réduit le temps de recherche de place sur voirie et rend le stationnement en ouvrage plus compétitif. C'est une stratégie très importante lorsqu'il s'agit de négocier avec des investisseurs privés pour la construction de nouveaux parkings.

I.7 Optimisation de la gestion : Comptage et signalisation de nombre de places disponibles, Guidage à la place de stationnement, réservation à distance, sont des critères demandés pour optimiser la gestion des parkings de stationnement

a) Comptage de nombre de places : La technique de comptage permet de compter et d'afficher le nombre de places disponibles dans un parking, composé d'une ou plusieurs zones. Cela a pour rôle de prévenir les conducteurs afin d'éviter de circuler dans un parking complet.

Chaque place de parking est équipée d'un détecteur ultrason permettant de détecter la présence du véhicule. L'information est transmise au superviseur pour la visualisation graphique sur le positionnement des véhicules en temps réel. Ainsi que le comptage des véhicules. On connait alors le taux de remplissage en temps réel.

Les données de parking sont stockées sur un serveur sécurisé. Une interface de gestion permet alors d'analyser la fréquentation de parking en temps réel.

a.1 Avantages de technique comptage :Diminuer la perte de temps, diminuer la circulation dans le parking, diminuer la pollution provoquée a cause de la recherche d'une place libre.

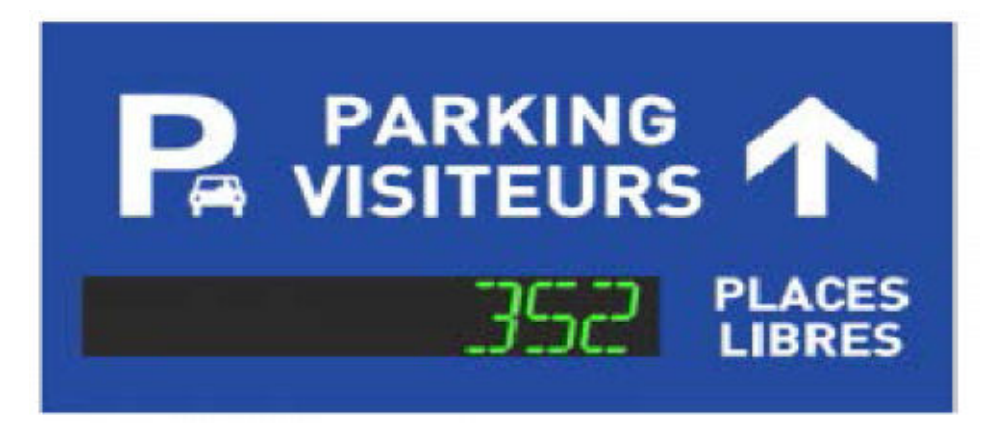

Figure I.6 *:* l'indication de nombre de places disponibles

b) Guidage à la place de stationnement : Les systèmes de guidage à la place dans un parking, reposent sur l'utilisation des détecteurs de véhicules installés au niveau de chaque place dans un parc de stationnement et présentent d'énormes avantages a la fois pour les utilisateurs, les propriétaires et les opérateurs de parcs de stationnement. Ces capteurs sont capables de déterminer si une place est libre ou occupée, puis communiquent l'information à des panneaux de guidage et de signalisation. Plutôt que de voir vos clients tourner encore et encore dans l'espoir de trouver une place libre, ils n'ont puisqu' suivre la signalétique qui leur indique le nombre de places restantes dans chaque zone ou chaque allée. L'amélioration de la circulation par ce biais vous permet d'accueillir environ 20% de véhicules en plus, tout

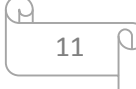

en rendant un vrai servie à vos clients en leur épargnant du stress et en limitant le taux de CO dans votre parking.et gagner plus de temps

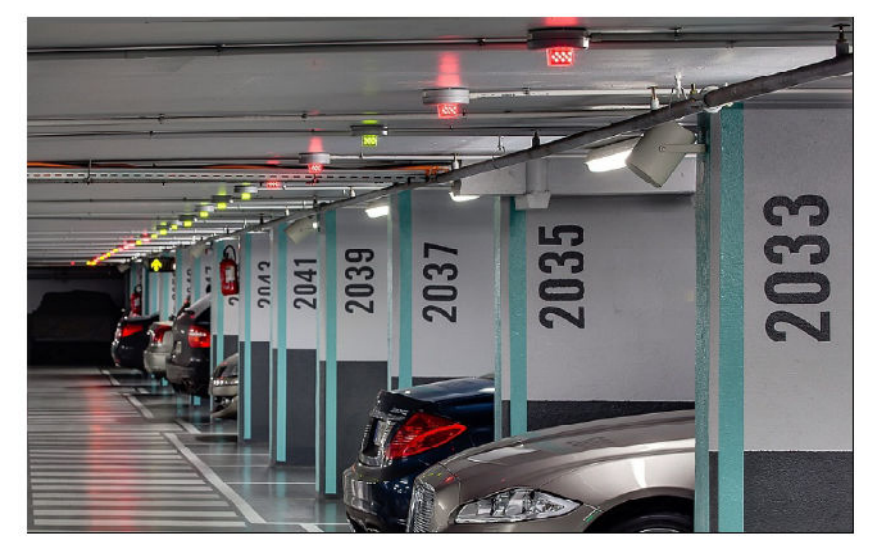

Figure I.7: guidage à la place disponible par indicateurs lumineux.

### Avantages :

Pour les exploitants : Meilleure rentabilité du parking, optimisation du taux d'occupation, diminution des frais de surveillance, diminution significative de la pollution, diminution des frais d'entretien, diminution de la consommation électrique, détection et signalisation des voitures-ventouses via la surveillance des temps de stationnement, obtention instantanée de statistiques journalières, hebdomadaires, semestrielles et annuelles, contrôle constant du bon fonctionnement de l'installation, fidélisation des usagers

Pour les automobilistes : assistance et guidage dès l'entrée du parking, visibilité de l'affichage numérique jusqu'à 100 mètres, diminution de la consommation d'essence, diminution de l'usure de la voiture (pneus, embrayage, freins), amélioration de la concentration sur la circulation, gain de temps notable, diminution du stress des conducteurs, fluidité du trafic.

### c) Paiement électronique :

Les conducteurs pas forcément avoir des pièces de monnaies, donc ils peuvent payer leurs couts de stationnement par autres méthodes :

### $\triangleright$  Paiement par carte bancaire :

 À l'entrée du parc, le conducteur déclencher l'ouverture de la barrière en insérant sa carte bancaire dans la borne de paiement qui traité par un système qui fait retirait le cout de stationnement automatiquement. Lorsqu'il quitte le parking, il reprend directement son véhicule est part. Pour améliorer plus le rendement financier de parking, le paiement à la borne de sortie est favori. A l'entrée parés l'identification de véhicule conducteur reçoit un code, à la sortie il reprend son véhicule et insérait la carte bancaire au borne de paiement et Introduise le code 15 obtenu à l'entrée. Un système de traitement calculer le temps consommé par le véhicule est saisit automatiquement le cout de stationnement. Cette opération déclenche l'ouverture de la barrière.

### Les avantages de paiement par carte bancaire :

- Gagnez du temps dans la gestion de vos déplacements.
- $\triangleright$  Simplifiez la gestion des notes de frais et la gestion administrative grâce à la facturation unique en fin de mois.

### Paiement mensuel :

Le conducteur peut abonner dans un parking pour une période renouvelable ils réservent leurs places par carte grise de son véhicule et choisit la durée d'abonnement pour avoir Une confirmation d'abonnement

Cette confirmation d'abonnement, permet de récupérer une carte magnétique d'accès au parking.

Les avantages d'abonnement : Un accès libre au parc de stationnement (en fonction de votre abonnement), une place de parking garantie, un tarif adapté à vos besoins, pas de passage en caisse requis, un stationnement dans un environnement propre, moderne et équipé, le choix du rythme de paiement.

#### d) Réservation à distance :

Les conducteurs peuvent réservent leurs places de stationnement a distance via un téléphone portable à partir d'une application mobile.

Les conducteurs accéder à l'application, et réservent leurs places pour le stationnement s'il y'a plus de place en parking.

Pour démarrer le stationnement, le conducteur entrer le numéro d'immatriculation pour reçoit un code personnel et le saisie pour démarrer le stationnement.

Le conducteur peut arrêter son stationnement lors il quitte le parking. Ila aussi la possibilité de prolonger la durée de stationnement, il reçoit une notification dans l'application quelques minutes avant la fin de la durée du stationnement qui peut alors être prolongé à distance.

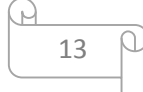

### I.8 Conclusion :

Ce chapitre s'intéresse à présenté les déférents types des parkings, la gestion et la gestion optimisée des parkings, les avantages de chaque type, et les déférent type de paiement, on va présenter dans le prochain chapitre des généralités sur le traitement d'image qui est une technique utilisé dans la gestion des parkings.

**Chapitre II**  Vision Artificielle et Traitement d'Image

### II.1 Introduction

Le traitement d'images est un domaine follement large qui a connu, et qui connaît encore, un développement considérable depuis grouillant dizaines d'années.

On désigne par traitement d'images numérique l'ensemble des opérations sur les images numériques, qui transforment une image en une autre image, ou en une autre primitive formelle et la vision artificielle désigne la compréhension d'une scène ou d'un phénomène à partir d'informations « image », liant intimement perception, comportement et contrôle.

Dans ce chapitre, nous allons présenter les notions de base nécessaires à la compréhension des techniques de traitement d'images, d'image, caractéristiques d'image, et vision artificielle.

### II.1 L'image numérique

Une image numérique est une représentation visuelle d'un ou plusieurs objets, qui peuvent être naturels ou artificiels. Ces derniers sont traités et stockés sous forme binaire. Une image numérique est une grille composée d'un ensemble fini d'éléments, appelés « Picture Element », ou pixels (Voxels en 3D). Elle est représentée mathématiquement sous forme d'une fonction à deux dimensions de l'intensité lumineuse, I(x, y), ou x et y sont des coordonnées spatiales, et la valeur de I en (x, y) est proportionnelle à la luminosité de l'image en ce point (pixel) [1].

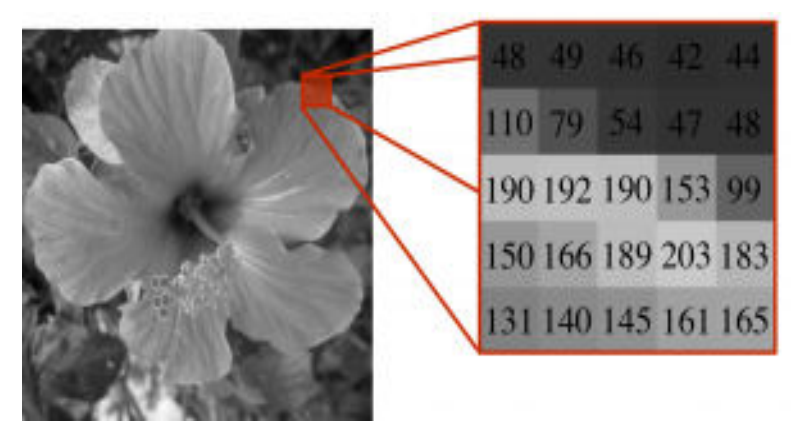

*Figure II.1 :*Exemple d'une image numérique

### II.2.1 L'acquisition de l'image numérique :

L'acquisition d'image est un chaînon important dans la chaine de production d'image numérique. L'acquisition consiste en un dispositif optique, généralement une

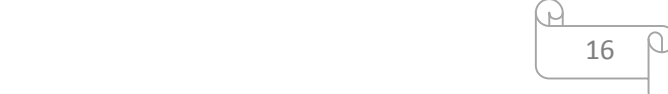

caméra ou un scanneur, qui capte une onde (lumière) d'une scène puis la numérise. L'objectif de la numérisation est de transformer le signal analogique qui contient une quantité infinie d'amplitudes en un signal numérique contenant lui une quantité finie de valeurs. Le passage de l'analogique au numérique consiste en 3 étapes successives : l'échantillonnage, la quantification et le codage. (conversion analogique-numérique (CAN)) [2].

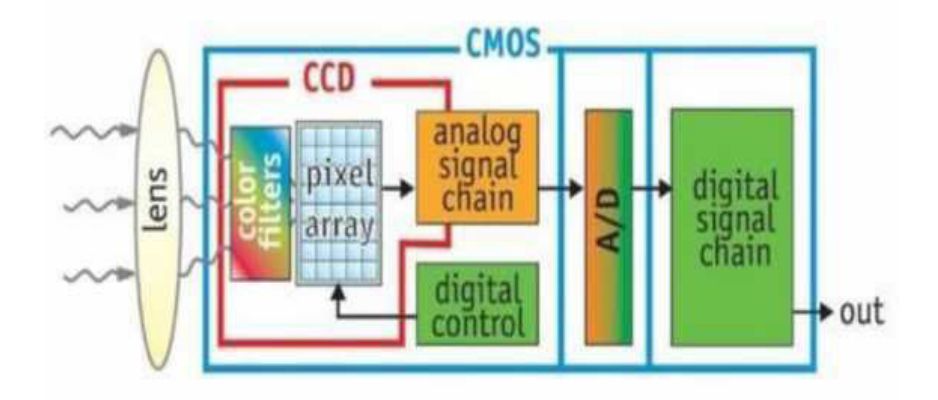

*Figure II.2 :* Schéma d'acquisition d'image

### II.2.2 Les Caractéristiques d'une image numérique

Les images numériques se caractérisent par [3] :

• Les pixels

Une image numérique est constituée d'un ensemble de points appelés pixels (abréviation De PICture Element) pour former une image. Le pixel représente ainsi le plus petit élément constitutif d'une image numérique.

L'ensemble de ces pixels est contenu dans un tableau à deux dimensions constituant l'image :

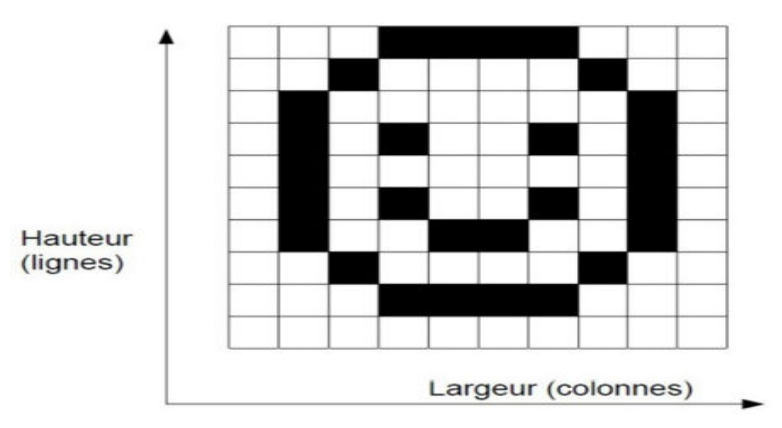

*Figure II.3 :* Les pixels

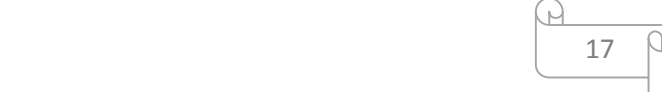

### La définition d'une image

On appelle définition ou la taille d'une image le nombre de points (pixels) constituant une image: c'est le nombre de colonnes de l'image que multiplie par son nombre de lignes. Une image possédant 10 colonnes et 11 lignes aura une définition de 10 x 11 c'est à dire 110 pixels.

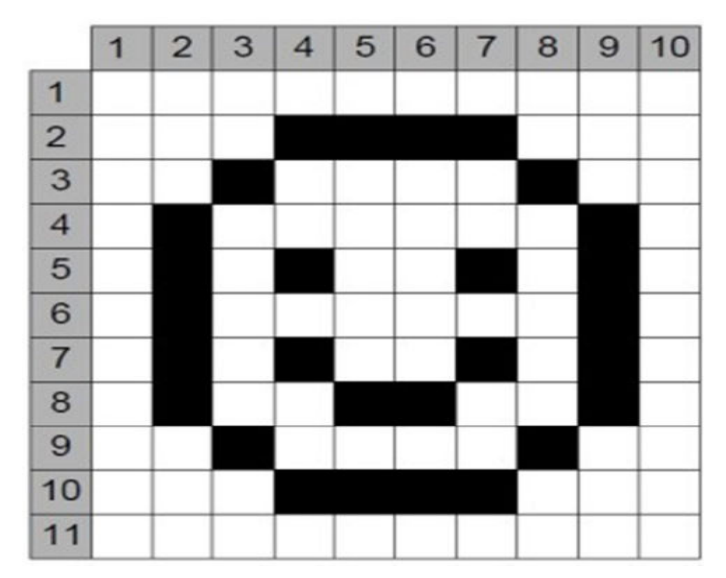

*Figure II.4 :* Définition d'image (*D=hauteur x largeur =110 pixels*)

### Le poids d'une image:

Le poids représente la taille de l'image en octets. Il dépend de la définition (le nombre de pixels) et le codage de la couleur de l'image.

Formule pour calculer le poids d'une image en octet :

Nombre de pixel total x codage couleurs (octet) = Poids (octet)

### La résolution d'une image

C'est le nombre de points contenu dans une longueur donnée (en pouce).

Elle est exprimée en points par pouce (PPP en Français ou en anglais DPI pour Dots Per Inch).

Un pouce mesure 2.54 cm, c'est une unité de mesure britannique utilisée dans les pays anglophones.

Les images ci dessous représentés l'influence de la résolution sur la qualité d'image

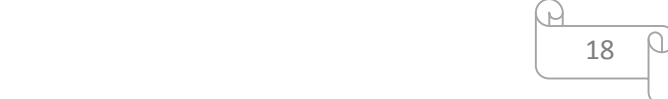

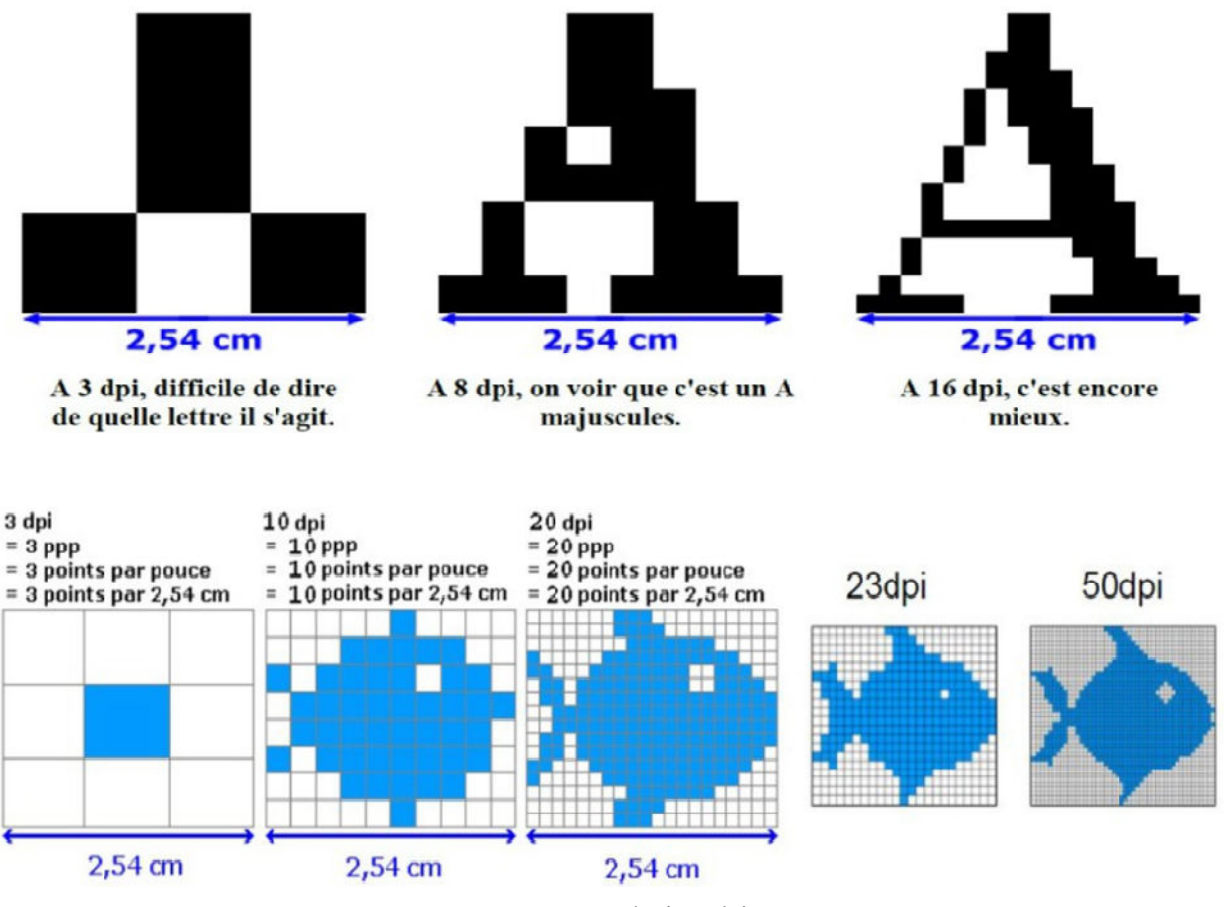

*Figure II.5 :* La résolution d'image

Plus la résolution est élevée, plus les points sont petits et nombreux, et l'image est fine.

Plus la résolution est élevée, plus les points (les pixels) sont nombreux.

Et plus les pixels sont nombreux, plus il faut de place en mémoire et sur disque dur pour les stocker…

C'est pour cela qu'il est important de faire un bon compromis entre la qualité d'une image et la place nécessaire pour la stocker.

Une image a donc 3 caractéristiques: sa taille (définition) en points ou pixels, ses dimensions réelles (en centimètres ou pouces) et sa résolution (en pixel par pouce).

### Le codage des couleurs

En plus de sa définition, une image numérique utilise plus ou moins de mémoire selon le codage des informations de couleur qu'elle possède. C'est ce que l'on nomme le codage de couleurs ou

profondeur des couleurs, exprimé en bit par pixel (bpp): 1, 4, 8, 16 bits…

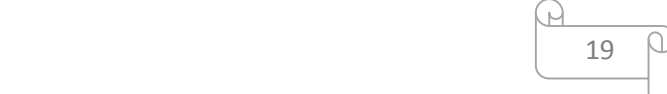

En connaissant le nombre de pixels d'une image et la mémoire nécessaire à l'affichage d'un pixel, il est possible de définir exactement le poids que va utiliser le fichier image dans une mémoire informatique.

Formule pour calculer le poids d'une image en octet

Nombre de pixel total x codage couleurs (octet) = Poids (octet)

Petit rappel du code binaire, utilisé par l'ordinateur pour enregistrer des informations.

« On sait que : »

1bit = 2 possibilitées ; (0 ou 1) possibilité de coder 2 couleurs par pixel

2bits = 4 possibilitées( 00 / 01 / 10 / 11 ) possibilité de coder 4 couleurs par pixel

```
4bits = 16 possibilitées( 0000 / 0001 / 0011 / 0111 / 1111 / 0010 /0110 / 1010 / …. )
```
possibilité decoder 16 couleurs par pixel

8bits = 256 possibilités —- codage de 256 couleurs par pixel

Exemple des images noir et blanc et niveau de gris

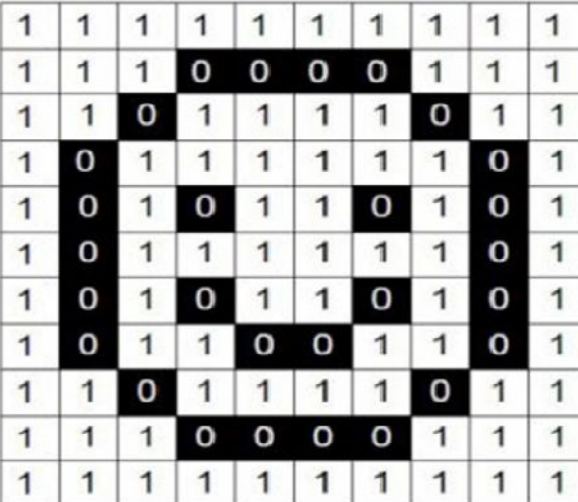

Image noir et blanc codage un seul bit image niveau de gris codage huit bits

### *Figure II.6 :* Le codage d'image

### II.3 Le Traitement d'image :

Le traitement d'image numérique est l'ensemble d'outils et de techniques permettant de modifier une image numérique dans le but d'améliorer sa qualité d'en extraire des informations. Le traitement d'image est un traitement de signal 2D. L'étape de traitement d'image vient après celles d'acquisition dans la chaine de production d'image. Parmi ses applications [4] :

La télédétection, l'imagerie médicale, les applications militaires, route intelligente,

reconnaissance de caractères ... [4]

Le traitement d'image se divise en deux grandes parties :

- Le prétraitement
- $\triangleright$  L'analyse

### II.3.1 Prétraitements :

Les prétraitements sont un ensemble de méthodes qui s'appliquent sur l'image acquise afin de faciliter l'extraction des informations. L'image est souvent distordue ou dégradée à cause d'un éclairage non uniforme ou une perturbation lors de l'acquisition [5].

Il existe 3 grandes familles de procédés pour corriger une image :

- L'amélioration : elle consiste à corriger l'aspect visuel de l'image c'est-à-dire une image plus contrastée. L'information contenue dans le pixel ne change pas. Parmi les méthodes de l'amélioration : L'extension dynamique, la correction d'exposition, l'égalisation d'histogramme, le renforcement de contraste.
- Le dé-bruitage : il consiste à restaurer l'information (la valeur de luminance originale) contenue dans le pixel. Cette information était infectée par des bruits (variation aléatoires) lors de l'acquisition ou la numérisation. Pour minimiser ce bruit, on applique les filtres cités ci-dessous : Le filtre moyenneur, le filtre gaussien, le filtre médian, le filtre de Nagao .
- Le flou : C'est un phénomène qui masque les détails fins et diminuer les caractéristiques des contours. Ce phénomène est causé par un mouvement uniforme ou non uniforme. L'utilisation d'un filtre accentueur *(Sharpenfilter)* ou un filtre passe-haut sur une image réduit l'effet de flou [5].

### II.3.2 L'analyse (le traitement) :

L'analyse des images est un processus de décomposition de l'image prétraitée dans le but de trouver, détecter et reconnaitre les objets contenus dans la scène observée, afin d'avoir une description du contenu sémantique de la scène.

L'analyse d'images est un domaine très vaste qui a connu, et qui connait encore, un développement important depuis quelques dizaines d'années.

A. La segmentation est l'un des processus de base du traitement d'image numérique et

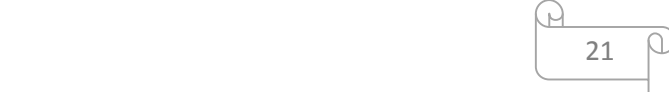

de la vision par ordinateur. Elle consiste à définir des régions présentant des similitudes internes, telles que similitudes statistiques, géométriques, de forme. Une image est segmentée en régions pour permettre un traitement et une analyse indépendants de chaque région en fonction d'une politique ou d'un objectif de traitement. Les régions couvrent des zones plus petites que l'image globale mais généralement plus grandes que les entités ponctuelles locales, de sorte qu'une application peut utiliser des métriques régionales et locales de petits points d'intérêt (keypoints) en tant que signature d'objet [6].

La segmentation se base sur plusieurs méthodes. Parmi ces méthodes :

- $\triangleright$  Segmentation morphologique.
- $\triangleright$  Segmentation par couleur.
- $\triangleright$  Segmentation par seuillage
- $\triangleright$  Segmentation par détection de contour

B. La détection des contours est un outil courant dans le traitement d'images numériques. Il consiste à identifier les points d'une image numérique où la luminosité de l'image change fortement ou, plus formellement, présente des discontinuités. Les points auxquels la luminosité de l'image change brusquement sont généralement organisés en un ensemble de segments de ligne incurvés appelés contours. La détection de contour facilite la reconnaissance de formes et l'identification d'objets. Il y a plusieurs méthodes pour détecter les contours dans l'image. Ces méthodes sont des filtres qu'on applique sur l'image. Nous citons quelques-uns : Filtre de *Prewitt*, filtre de *Sobel,* filtre de *Canny* ...[7].

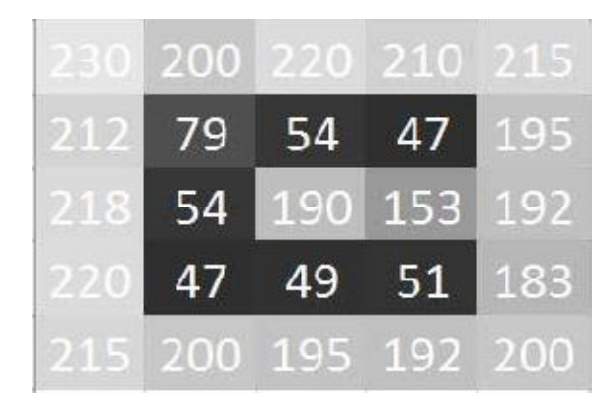

*Figure II.7* : Matrice de pixel montrant les contours

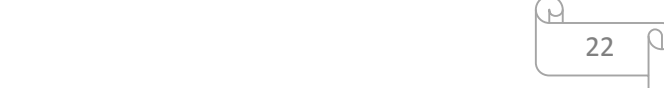

Le filtre de *Canny* est l'un des algorithmes les plus connus pour la détection de contour.

Il a été développé par *John Canny* en 1986. Il se décompose en étapes suivantes :

- a) Minimiser le bruit en appliquant un filtre gaussien.
- b) Calculer le gradient d'intensité de l'image.
- c) Suppression du non-maxima pour éliminer les parasites lors de la détection de contour.
- d) Appliquer un double seuillage.
- e) Différencier les contours par seuillage hystérésis.

L'algorithme de détection de contour de *Canny* est contrôlé par deux paramètres :

- La taille du filtre appliqué (ex : filtre gaussien de 3x3, 5x5 ou 7x7).
- Les deux seuils d'hystérésis.

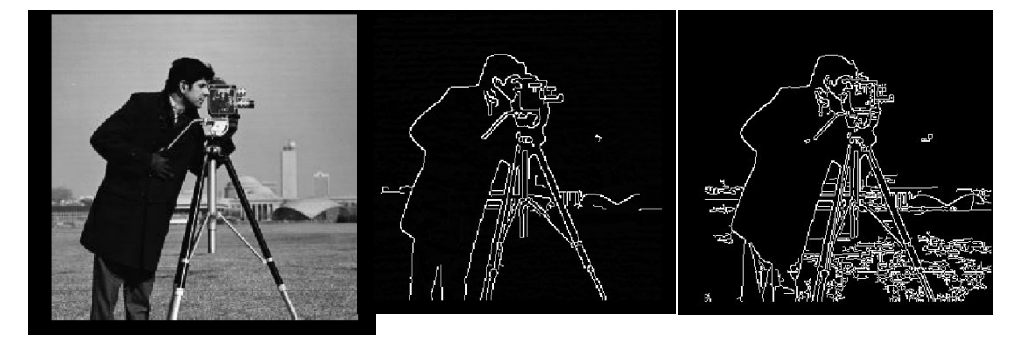

*Figure II.8 :*Détection de contour par méthode de Canny

### II.3 Conclusion

Dans ce chapitre nous avons présenté une vue générale sur l'image, plus précisément l'image numérique et la vision artificielle. Ou on a abordé les caractéristiques de cette dernière suivie par quelques techniques de traitement.

# **Chapitre III**

# Reconnaissance automatique

### III.1 Introduction

Les systèmes RAPI (Reconnaissance Automatique des Plaques d'Immatriculation) est une technologie qui sert à automatiser la lecture et l'identification des plaques d'immatriculation. Cette technologie a trouvé sa naissance dans les années soixante-dix, son développement est lié aux techniques de traitement d'image ainsi que les techniques OCR (Optical Character Recognition, en anglais).

Nous étudions dans ce chapitre les systèmes RAPI : l'historique, le principe de fonctionnement, la composition, les méthodes de détection des plaque d'immatriculation et les domaines d'applications.

Nous allons concentrer sur les systèmes RAPI pour l'accès au parking car c'est notre cas d'étude.

### III.2 Systèmes RAPI

Les systèmes RAPI ou aussi connue lecture automatique des plaques d'immatriculation (ANPR ou sous divers autres termes comme LAPI, AVI, CPR, LPR... en anglais) est un système de surveillance de flux de véhicule, qui utilise le traitement d'image et la reconnaissance optique de caractères sur des images ou des vidéos pour détecter et lire les plaques d'immatriculation des véhicules. Ils peuvent aussi être utilisés pour stocker les images capturées par les caméras : l'image du véhicule ainsi qu'une photo du conducteur [14].

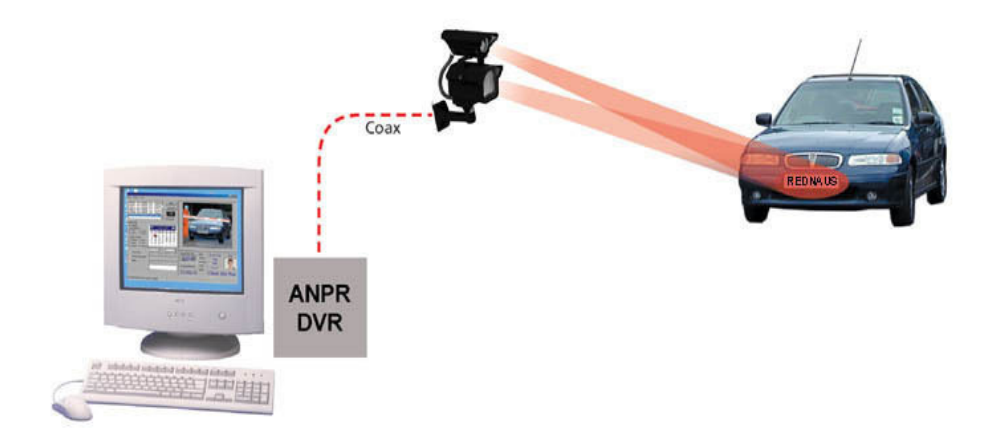

Figure III.1 : *Système RAPI*

### III.2.1 Historique des systèmes RAPI

Les systèmes RAPI ont été inventés en 1976 par la *Police Scientific Développement Branch* au Royaume-Uni. Les premiers prototypes ont été mis en œuvre en 1979, des contrats ont

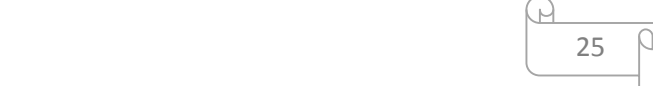

permet de produire des systèmes industriels, d'abord chez EMI Electronics, puis à *Recognition Système* dans *Wokingham,* Royaume-Uni. La première arrestation d'une voiture volée par un système RAPI a été réalisée en 1981 [14].

### III.2.2 Principe de fonctionnement système RAPI

Généralement un système RAPI est passe par quatre étapes essentielles [14] :

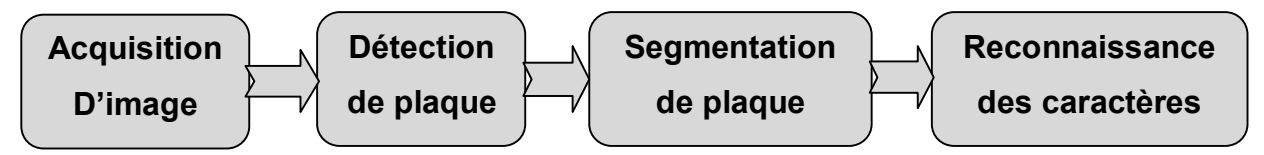

Figure III.2 *principales* étapes d'un système RAPI

- a) L'acquisition de l'image : se fait à partir d'une séquence vidéo ou bien une image capturée avec un appareil photo, et son envoi vers le système.
- b) La détection de la plaque : il s'agit de chercher les coordonnées de la plaque dans l'image en utilisant de nombreuses méthodes. On va les décrire en détail par la suite. L'image doit être prétraitée pour avoir des bons résultats. Cette phase est complexe et importante. Elle détermine la rapidité et la robustesse du système.
- c) La segmentation : la plaque une fois détectée subira un ensemble de traitement pour être segmentée en séparant les caractères.
- d) La reconnaissance de caractère : se fait par les moteurs OCR (la reconnaissance optique des caractères). Ces systèmes doivent être capables de gérer un grand nombre de difficultés possibles. On va les citer par la suite dans les problèmes du système RAPI.

### III.2.3 Méthodes de détection des plaques d'immatriculation

Les systèmes de RAPI utilisent en général des séries de techniques et méthodes de traitement d'image afin de détecter, repérer et extraire les plaques d'immatriculation de l'image. Parmi ces techniques, nous citons :

### A . Technique basée sur les propriétés de la plaque

Cette technique utilise les propriétés suivantes :

- La couleur de la plaque.
- Segmentation d'image noir et blanc après l'utilisation des seuils.
- La taille des caractères et la distance qui existe entre eux.

Les algorithmes basés sur les couleurs ne sont pas efficaces car les couleurs changent en fonction d'éclairage, donc la détection d'autres régions non correspondantes à la plaque.

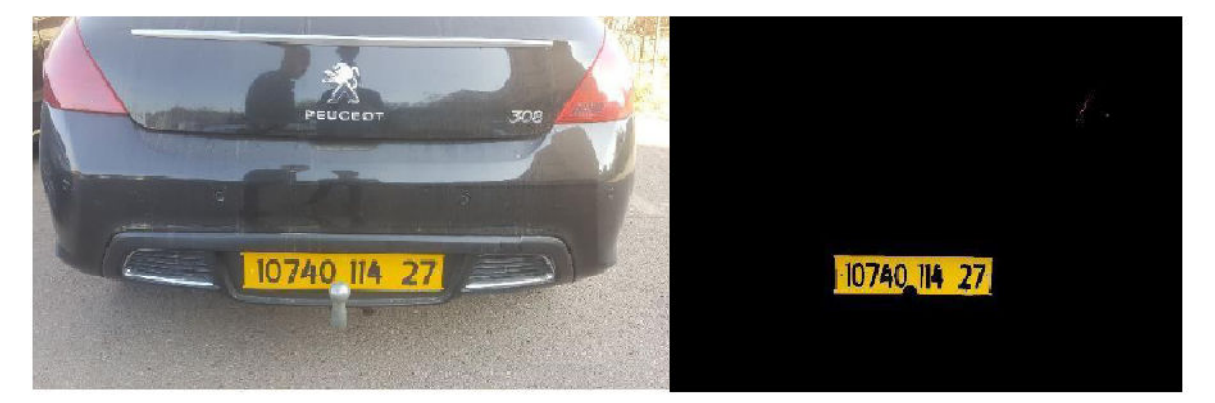

*figure III.3 :* Détection de plaque d'immatriculation par couleur

### B. Technique basée sur les contours de la plaque :

Cette technique utilise les contours des caractères et des plaques comme des points de référence pour l'extraction. L'intensité des pixels dans les contours des caractères et des plaques est complètement différente que celle des voisins.

Le point faible de cette technique est lorsque les bords de la plaque ne présentent pas une grande variation d'intensité par rapport au reste de l'image.

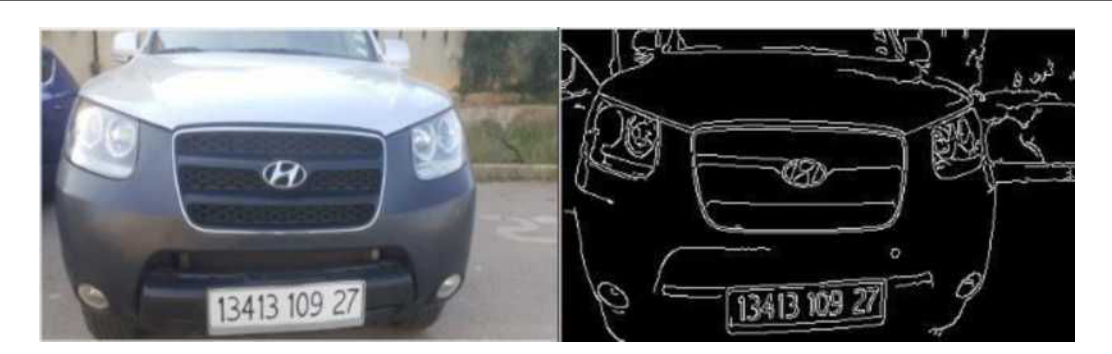

*Figure III.4* Détection de plaque d'immatriculation par contour

### C. Technique basée sur l'intelligence artificielle :

Cette technique utilise :

• Un réseau de neurones à deux entrées comme un filtre horizontal et vertical pour détecter les plaques, de telle façon l'intersection entre les deux filtres localise la région de la plaque.

• Un réseau de neurones pour déterminer les régions susceptibles qu'on va analyser par la suite par une transformé de fourrier pour détecter la bonne région, l'algorithme sera répété jusqu'à la détermination de la plaque. Mais la réussite de cet algorithme dépend de l'éclairage.

### *D. Technique basée sur la signature de la plaque :*

Cette technique utilise un des algorithmes suivants :

• L'algorithme d'Adaboost.

• Un algorithme qui choisit une région du texte à partir d'un ensemble puis il exploite de telle façon une plaque contient des caractères et/ou des symboles qui sont clairement visibles. Le problème est que certaines autres régions peuvent contenir du texte.

### III.2.4 Contraintes des systèmes RAPI

Il y'a un certain nombre de difficultés possibles que les systèmes RAPI ne peuvent prendre en considération. Par exemple [4] :

- Pauvre résolution de l'image, généralement parce que la plaque est trop loin mais parfois résultant de l'utilisation d'une caméra de faible qualité.
- Les images floues, en particulier le flou de mouvement.
- Mauvais éclairage et de faible contraste en raison de surexposition,

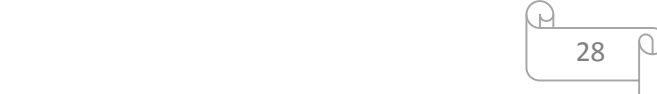

réflexion ou ombres.

- Un obscurcissement (occultation) d'objet (une partie de la plaque), bien souvent une barre de remorquage, ou de la saleté sur la plaque.
- Un type de police différente (certains pays n'autorisent pas de telles plaques, l'élimination du problème).
- Technique de retournement.

### III.2.5 Domaines et exemples d'utilisation des systèmes RAPI

### III.2.5.1 Le péage urbain

Le système de péage urbain fonctionne grâce à l'analyse des plaques d'immatriculation enregistrées par un réseau de caméras de surveillances disposées en entrées et sorties des zones de péage des villes, autoroutes, .etc. il compare ensuite les données recueillies avec la base de données centralisée pour vérifier dans les délais de paiement effectif. Ce type de système permet de réduire et faciliter la circulation [4].

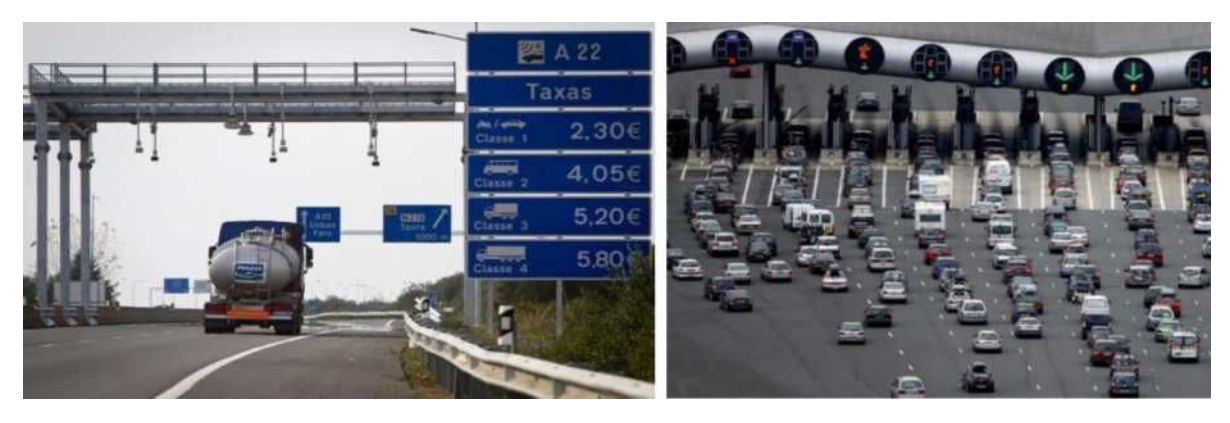

 *Péage urbain manuelle Péage urbain automatique* 

Figure III.5 Péage urbain

### III.2.5.2 L'accès au parking

C'est presque le même principe du péage urbain, l'analyse des plaques d'immatriculations se fait avec une caméra, puis le système fait une comparaison avec la base de données pour donner l'accès au parking [4].

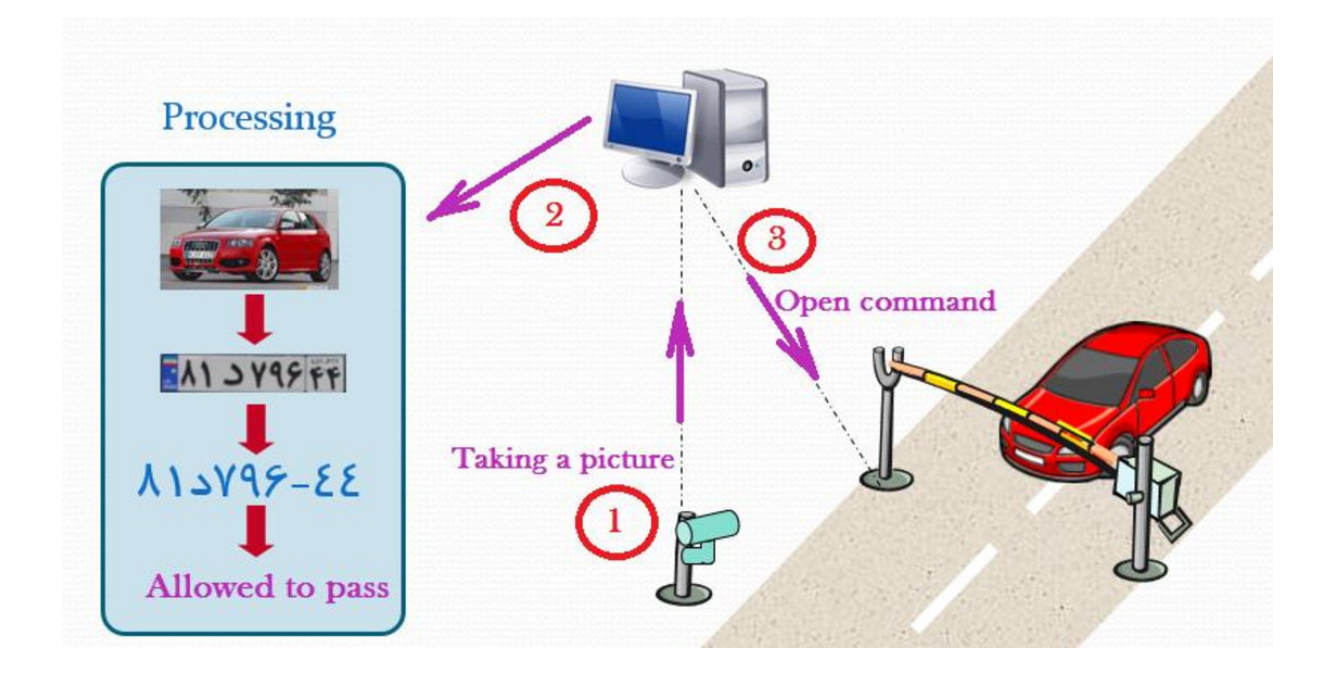

Figure III.6 Système d'accès automatique au parking

Comme il existe plusieurs autres domaines d'utilisation des systèmes de RAPI comme [4][14] :

- Les passages frontaliers.
- Système de gestion de trafic.
- Les forces de l'ordre (police, gendarmerie, ministère de la justice), pour trouver les voitures recherchées.
- Le contrôle de la section, pour mesurer la vitesse moyenne du véhicule sur des distances plus longues.

### III.3 Caractéristiques des plaques d'immatriculation algériennes

La plaque d'immatriculation en Algérie permet, comme tous types de plaques minéralogiques, d'identifier les véhicules. Elle a une forme rectangulaire avec des taille standardisée, et de couleur blanche à l'avant et jaune à l'arrière. Le système d'immatriculation algérien est composé de trois groupes séparés de chiffres (NNNNNN) TAA WW) $[3]$ .

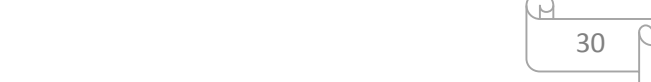

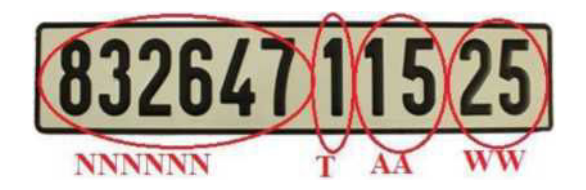

Figure III.7 : *Système de plaque d'immatriculation algérienne* 

### III.4 Conclusion

Dans ce chapitre nous avons présenté une vue générale sur le système RAPI, où nous avons pu comprendre le fonctionnement du système. Nous avons abordé aussi les problèmes à affronter pour avoir un système robuste. En dernier nous avons présentés les techniques de reconnaissances de plaques d'immatriculation suivi par quelques exemples et domaines d'utilisation.

Cela va nous permettre d'effectuer l'implémentation de notre système RAPI, qui sera le sujet du chapitre suivant.

# **Chapitre IV Implémentation système** de gestion Parking étagé

### IV.1 Introduction

Dans ce chapitre, nous allons vous présenter la mise en œuvre de notre système de gestion d'un parking étagé: la composition de système, l'environnement matériel (Hardware) et l'environnement logiciel (Software) utilisé dans la réalisation. Puis nous allons faire une présentation des résultats obtenus lors les essais de système.

### IV.2 Descriptions du matériel et logiciels de la réalisation

La réalisation de notre projet est composé de deux parties essentielles sont :

### IV.2.1 partie matériel (Hardware)

La partie matérielle est composé de :

### *IV.2.1.1* Raspberry Pi3 B+

Le Raspberry Pi 3 Model B+ est un mini-ordinateur mono-carte, souvent utilisé avec le système d'exploitation linux, il est parmi les dernières versions de la gamme Raspberry Pi, il est doté d'un processeur quad core 64 bits fonctionnant à 1,4 GHz, bi-bande 2,4 GHz et LAN sans fil 5 GHz, Bluetooth 4.2/BLE, Ethernet plus rapide et capacité PoE via un HAT PoE séparé Le LAN sans fil bi-bande est livré avec une certification de conformité modulaire, permettant au conseil d'être conçu dans des produits finis avec une réduction significative test de conformité LAN sans fil, améliorant à la fois le coût et le délai de mise sur le marché.

Le Raspberry Pi 3 Model B+ conserve les mêmes dimensions que les deux Raspberry Pi 2 modèle B et le Raspberry Pi 3 modèle B [15].

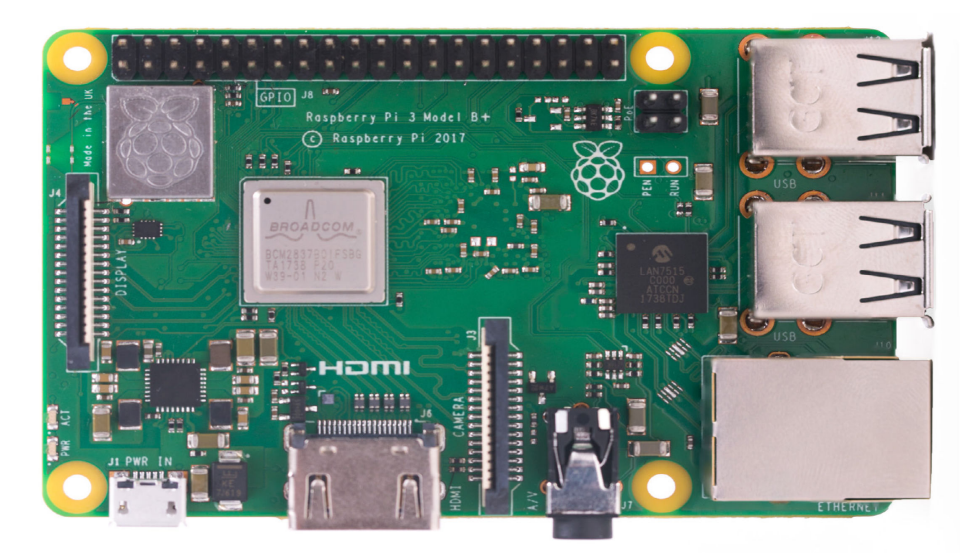

Figure IV.1 Raspberry PI3 B+

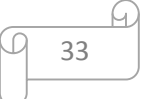

### *IV.2.1.2* Caractéristiques techniques du Raspberry PI3 B+

- Processeur ARMv8 Broadcom BCM2837BO, Cortex-A53 4 Coeurs 64 bits
- Fréquence d'horloge de 1.4GhMHz (+16.6% par rapport au Pi 3)
- 1GB RAM (LPDDR2 SDRAM)
- WiFi 2.4Ghz & 5Ghz intégré à la carte. IEEE 802.11  $b/g/n/ac$
- Bluetooth 4.2 Low Energy intégré à la carte
- LAN7515 : ethernet boosté à 300 Mb/s
- 4x USB
- GPIO 40 broches
- Interface pour PoE Hat
- HDMI Output : H.264, MPEG-4 decode  $(1080p30)$ ; H.264 encode  $(1080p30)$ ; OpenGL ES 1.1, 2.0
- La sortie vidéo composite (NTSC/PAL). Fiche jack audio 3.5mm à 4-poles.
- Port DSI pour écran officiel Raspberry-Pi
- Port CSI pour les camera Pi
- Une alimentation de 2.5 Ampères est vivement conseillée pour ce modèle du Pi

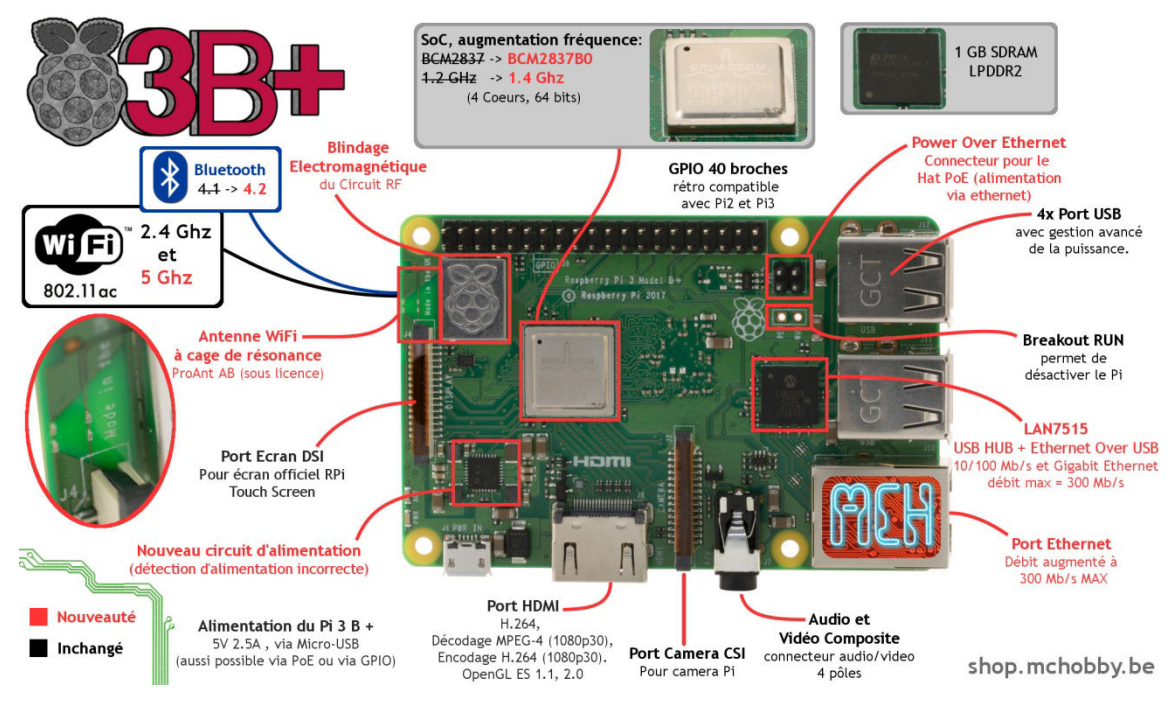

Figure IV.2 Composition du Raspberry PI3 B+

34

### *IV.2.1.3* Caméra Pi V1.3

Le Raspberry Pi Camera v1.3 (5MP, 1080p) pour RASPBERRY ZERO ,PI3 et PI 4 Le Raspberry Pi Camera Board se branche directement sur le connecteur CSI du Raspberry Pi. Il est capable de fournir une image de résolution 5MP limpide, ou un enregistrement vidéo HD 1080p à 30 images par seconde, La caméra est prise en charge dans la dernière version de Raspbian, le système d'exploitation préféré du Raspberry Pi.

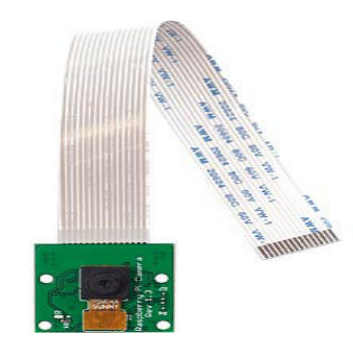

Figure IV. 3 Camera PI Version 1.3

### Spécifications de la Caméra PI Version 1.3

Entièrement compatible avec le modèle A et le modèle B Raspberry Pi

- $\checkmark$  Module de caméra 5M Omnivision 5647
- $\checkmark$  Résolution d'image fixe: 2592 x 1944

Vidéo: Prend en charge  $1080p \omega$  30fps,  $720p \omega$  60fps et 640x480p 60/90

- $\checkmark$  Enregistrement Interface série MIPI à 15 broches Se branche directement sur la carte Raspberry Pi
- $\checkmark$  Taille: 20 x 25 x 9mm
- $\checkmark$  Poids 3g Entièrement
- $\checkmark$  Compatible avec de nombreux cas de Raspberry Pi arduino raspberry pi Afficheur OLED

### *IV.2.1.4* Webcam USB

Suite a la difficulté de connecté plus qu'une camera pi avec la Raspberry a cause de l'indisponibilité de multiplexeur CSI nous avons procédé a l'utilisation des webcams pour terminé les essais de notre prototype.

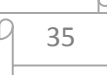

### IV.2.2 Partie logiciel (Software)

*La partie logiciel est composé de :*

### IV.2.2.1 Système d'exploitation Raspbian

Raspbian est un système d'exploitation libre basé sur la distribution GNU/Linux Debian, et optimisé pour le plus petit ordinateur du monde, la Raspberry Pi.

La Raspberry Pi est une framboise merveilleuse, mais elle reste dotée d'une puissance inférieure à celle d'un ordinateur moderne. Il est donc préférable d'utiliser un système optimisé pour elle, ce qui est le cas de Raspbian [16].

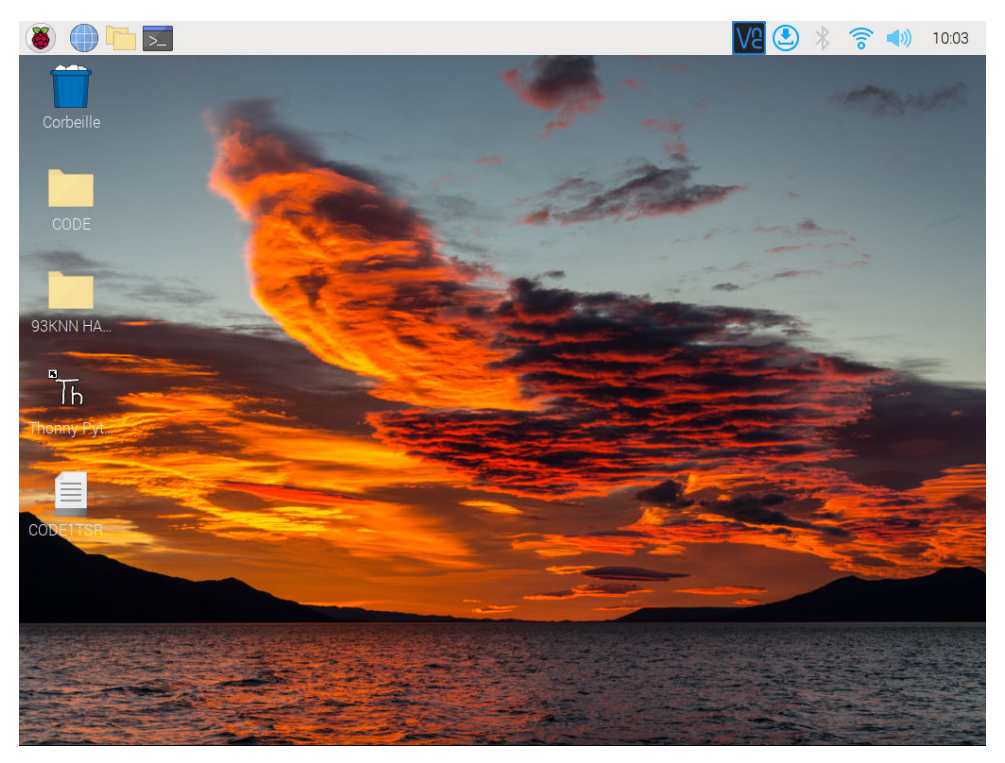

Figure IV-4 : Bureau de système d'exploitation Linux-Raspbian

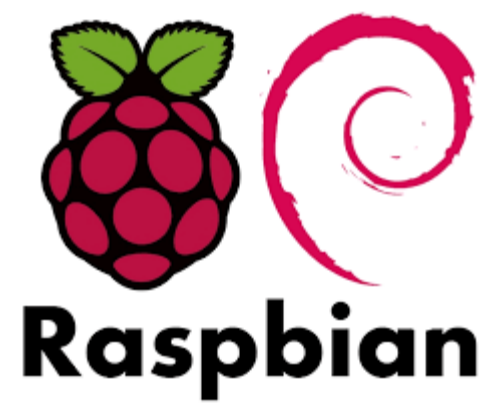

*Figure IV.5:* Logo de Raspbian

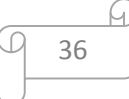

### IV.2.2.2 Logiciel Python

Python est un langage de programmation merveilleux, puissant et facile à utiliser (facile à lire est à écrire). Il permet l'interaction de Raspberry Pi avec le monde réel. La syntaxe Python est très propre, avec un accent sur la lisibilité. Il utilise des mots clés en anglais standard comme : print, input, if...

Python est un langage de programmation interprété, multi-paradigme et multiplateformes. Il favorise la programmation impérative structurée, fonctionnelle et orientée objet. Il est doté d'un typage dynamique fort, d'une gestion automatique de la mémoire par ramasse-miettes (recyclage de mémoire) et d'un système de gestion d'exceptions. 

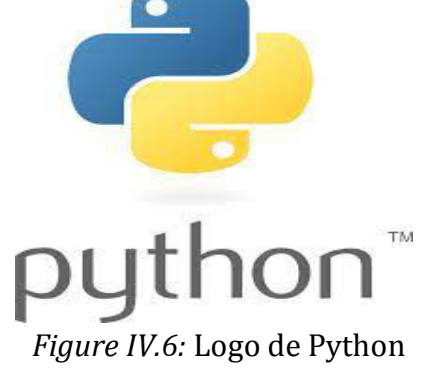

### IV.2.2.3 OpenCV

Open Source Computer Vision Library en anglais, est une librairie ou bibliothèque qui contient un ensemble de fonctions de programmation dédiées à la vision par ordinateur (traitement d'image ou vidéo) en temps réel et d'apprentissage automatique.. OpenCV est constituée de plus de 2500 algorithmes. Ces algorithmes peuvent être utilisés pour détecter et reconnaître des visages, identifier des objets, classer les actions humaines dans des vidéos, suivre les mouvements de caméra, suivre

37

des objets en mouvement, , etc  $[19]$ .

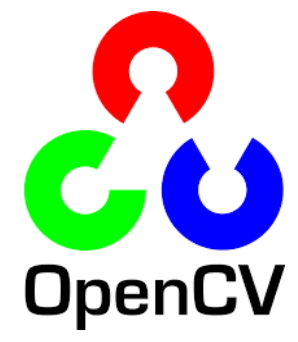

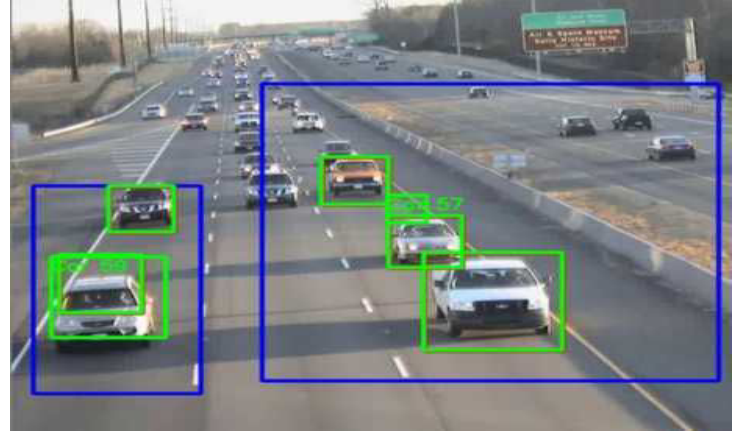

*Figure IV.7:* Logo de OpenCV *Figure IV.8:* détection des véhicules par OpenCV

### IV.2.2.4 Outils de python

Dans notre programme nous avons utilisé quelques outils de python comme les bibliothèques et les module représenté sur le tableau suivant :

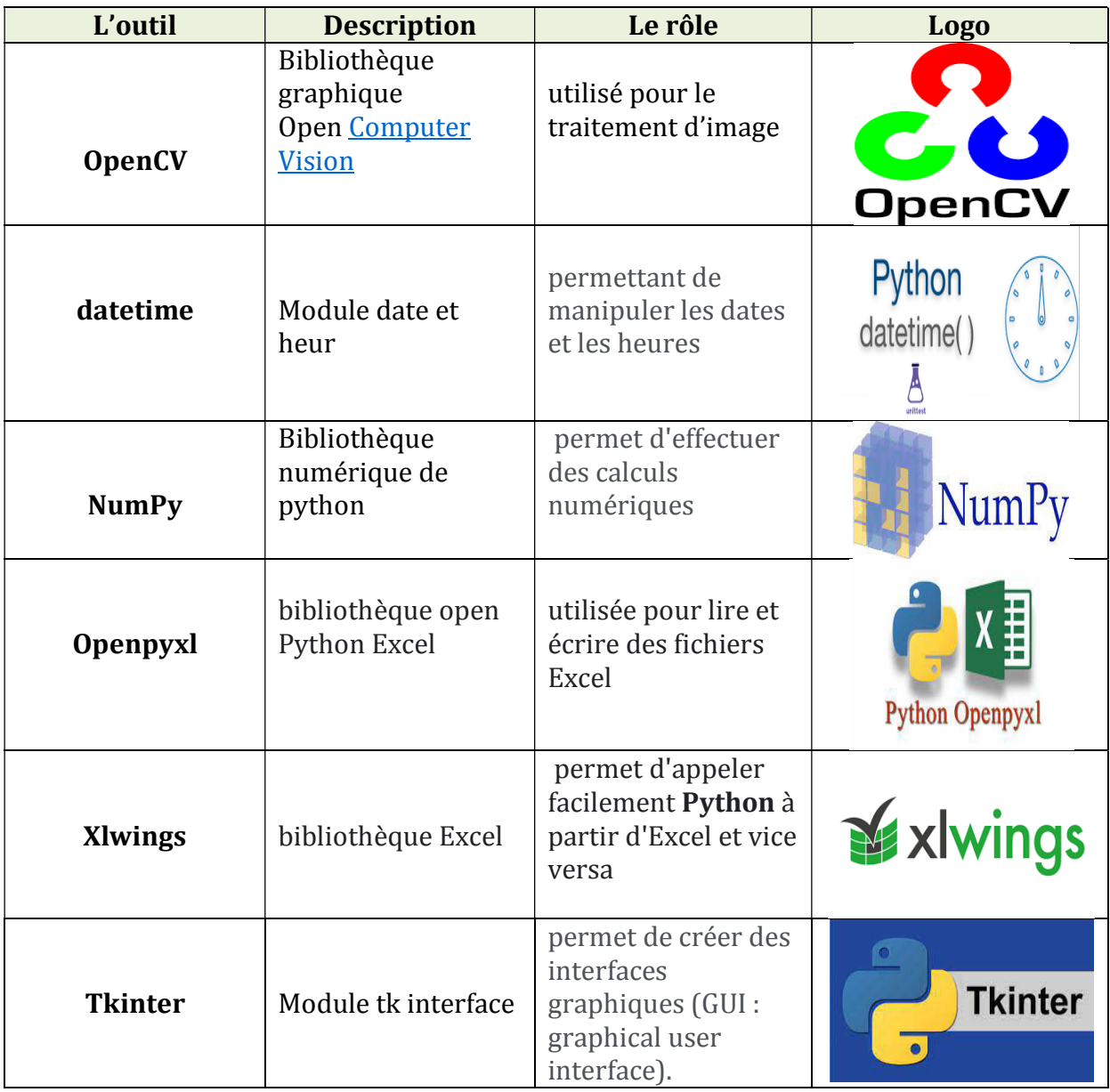

Figure *IV.9: Tableau des outils de python utilisé dans le projet* 

### IV.3 La conception de prototype de système de gestion parking

### IV.3.1 Composition de système

Notre prototype ce compose dune raspberry PI3 B+ qui joue le rôle de cerveau de système, quatre cameras pour assurer la surveillance des entrées sorties dont deux camera pour chaque étage une pour contrôler les véhicules entrant et l'autre pour les véhicule sortants et un écran d'affichage pour afficher en temps réel le nombre des places occupées, le nombre des places libre et l'historique d'entrée sortie de chaque étage, donc c'est un interface homme machine HMI.

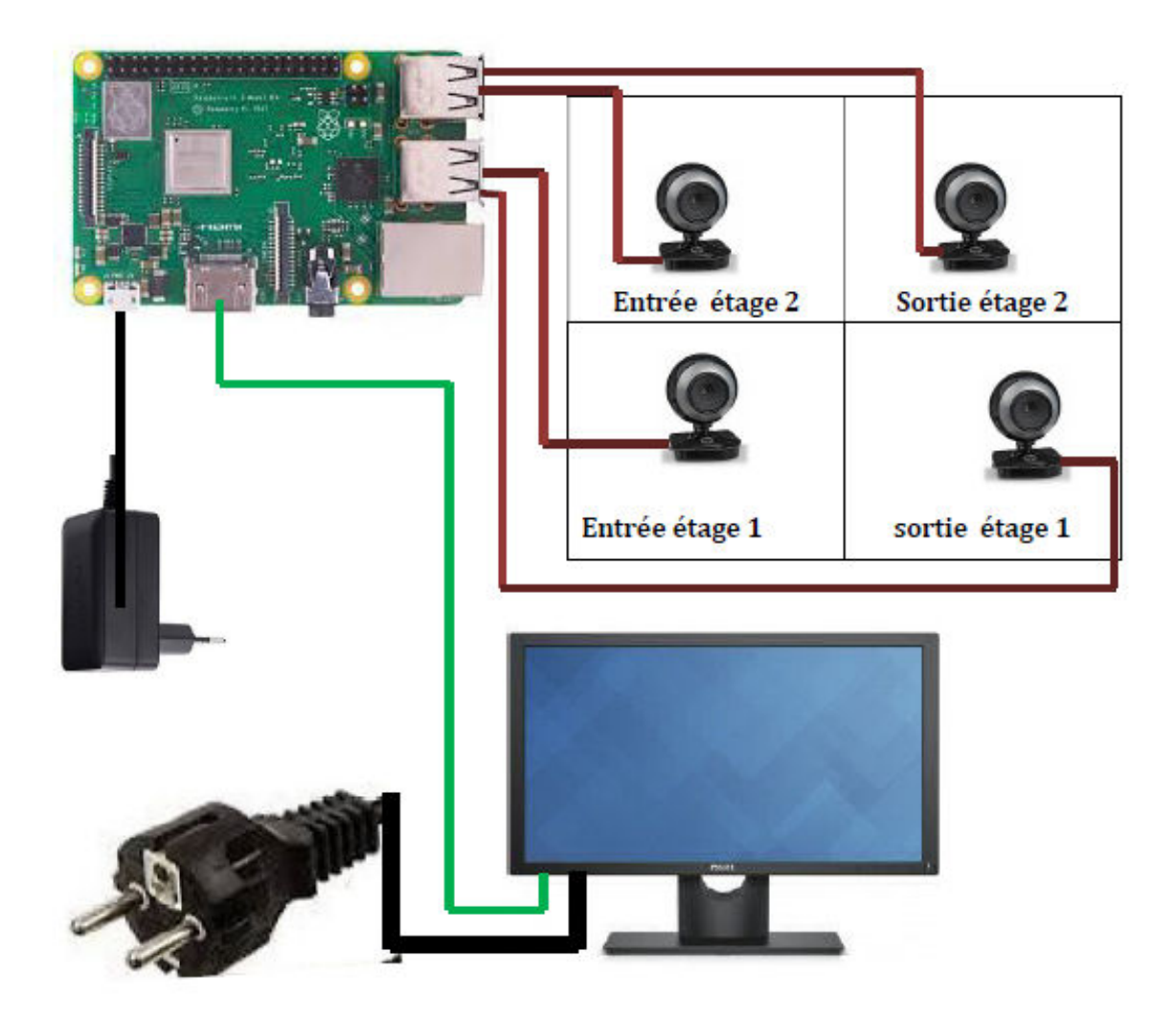

*Figure IV.10* : Schéma générale de système

### IV.3.2 L'environnement logiciel (Software) :

### IV.3.2.1 Architecture de programme principale

Notre système et basé sur un programme, écrit en langage Python sous Linux implémentés sur la Raspberry PI3 qui exécute le programme et réalise les tache suivant :

- $\blacktriangleright$  L'acquisition des images
- $\triangleright$  La reconnaissance automatique des plaques d'immatriculation RAPI
- $\triangleright$  La détermination de l'état des véhicules entrant ou sortant
- $\triangleright$  La sauvegarde des photos à tous véhicules entrants au parking
- $\triangleright$  Le comptage de nombre des places occupées dans chaque étage
- $\triangleright$  Le comptage de nombre des places libres dans chaque étage
- $\triangleright$  L'archivage du matricule et l'heur d'entries ou sortie sur un fichier Excel
- $\triangleright$  La Création de la page graphique pour afficher les données sur l'HMI
- $\triangleright$  L'actualisation des donnes affichées sur l'HMI

Ci-dessous le logigramme expliquant la logique de fonctionnement du programme principale :

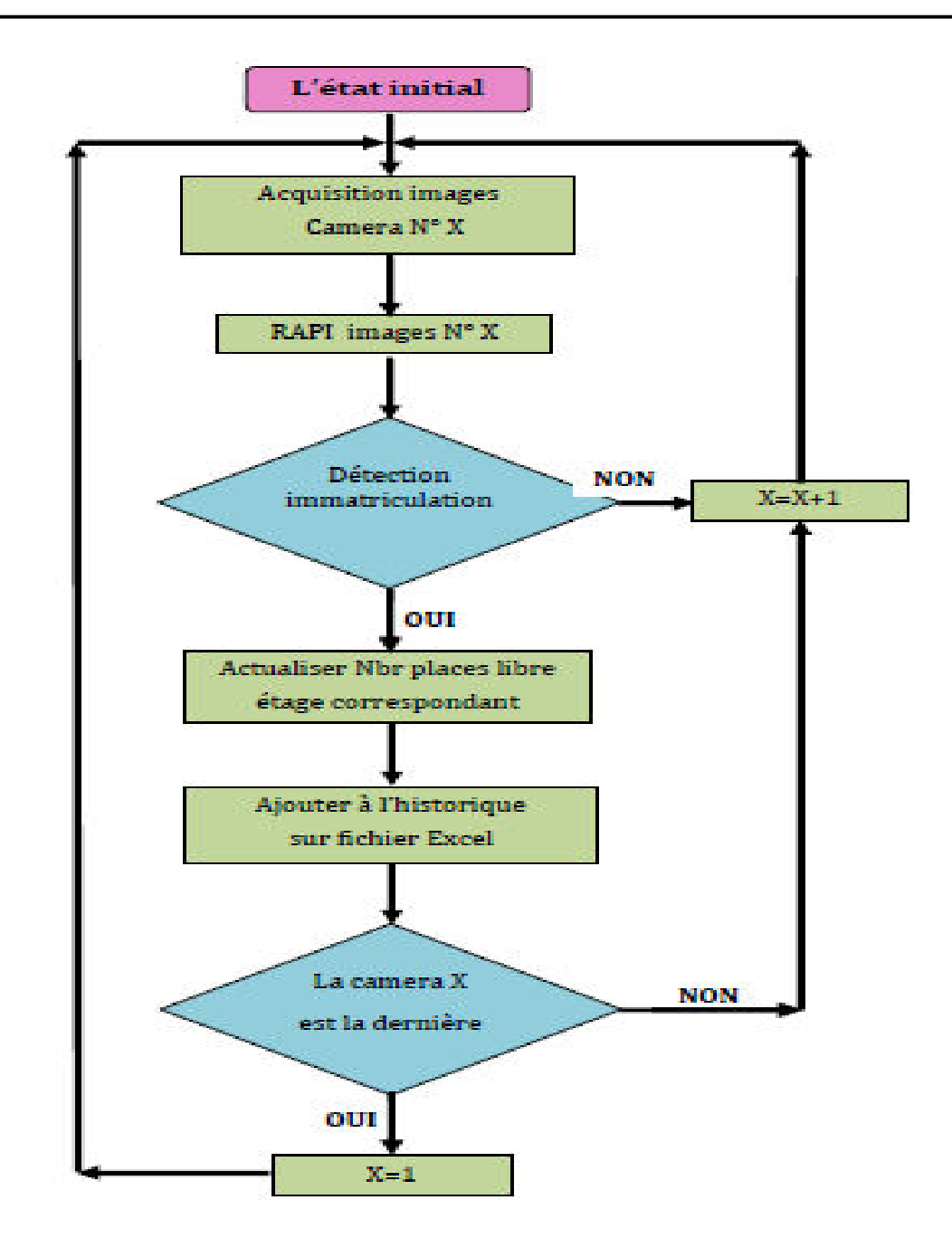

*Figure IV.11* : Logigramme des étapes d'exécution de programme principale

### IV.3.2.2 Algorithme K-NN de reconnaissance des plaques d'immatriculation

Parmi les déférents algorithmes de reconnaissance des plaques d immatriculation nous allons choisir un algorithme aussi répandu que la régression linéaire qui s'appelle le k-NN [18]. 

L'algorithme de k-plus proches voisins (KNN en anglais k nearest neibourgh) est figure parmi les plus simples algorithmes d'apprentissage artificiel. Dans un contexte de classification d'une nouvelle observation x, l'idée fondatrice simple est de faire voter les plus proches voisins de cette observation. La classe de x est déterminée en fonction de la classe majoritaire parmi les k plus proches voisins de l'observation x. La méthode KNN est donc une méthode à base de voisinage, non-paramétrique ; Ceci signifiant que l'algorithme permet de faire une classification sans faire d'hypothèse sur la fonction  $y=f(x1,x2,...xp)$  qui relie la variable dépendante aux variables indépendantes. La méthode du plus proche voisin est une méthode non paramétrique où une nouvelle observation est classée dans la classe d'appartenance de l'observation de l'échantillon d'apprentissage qui lui est la plus proche, au regard des variables utilisées. La détermination de leur similarité est basée sur des mesures des dimensions.

### IV. 4 Présentation des résultats

Nous allons présenter ci-dessous les résultats de notre projet

### IV.4.1 Résultats obtenus du système RAPI a base de l'algorithme K-NN

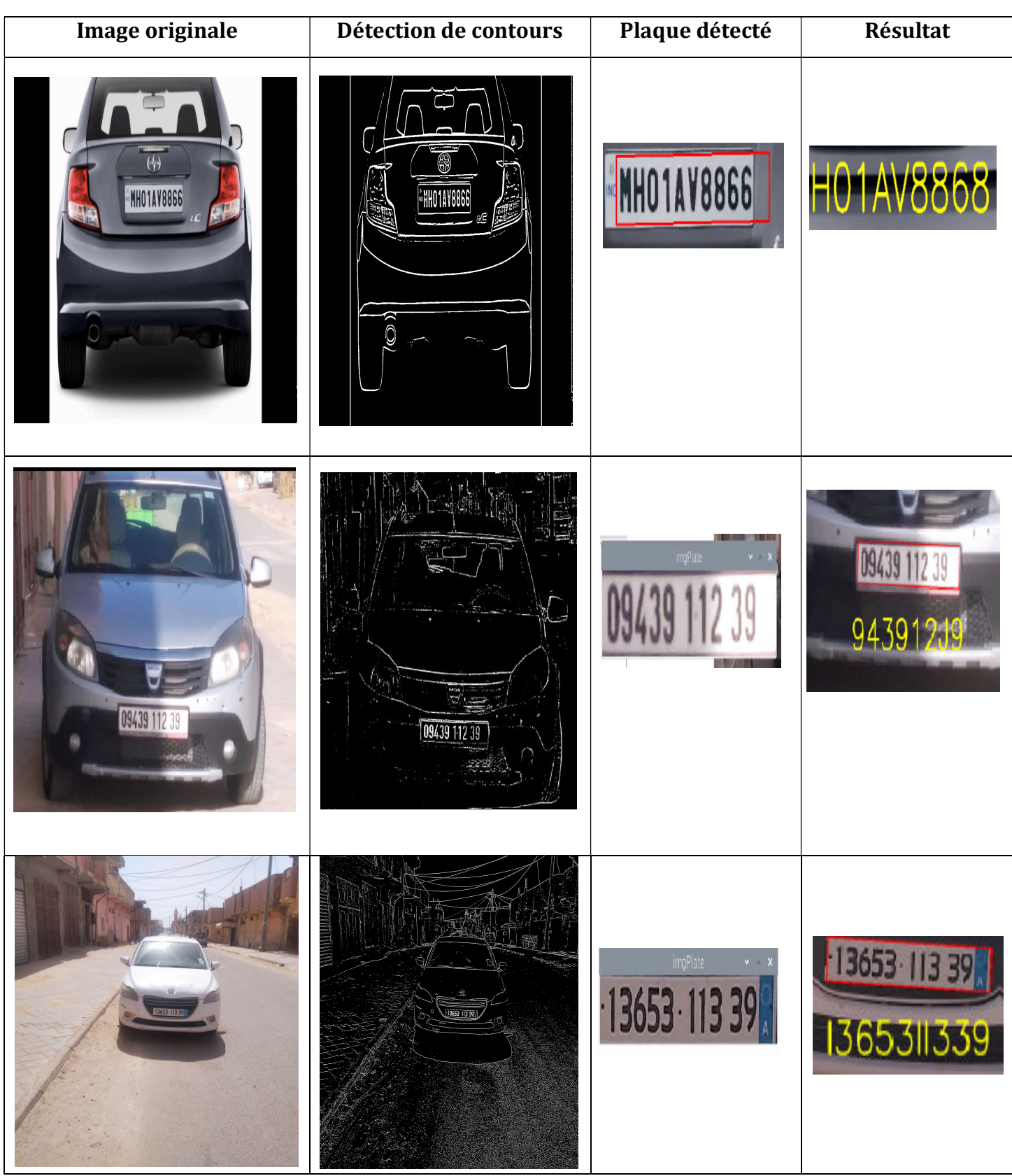

 $\overline{\mathbb{Q}}$ 

u

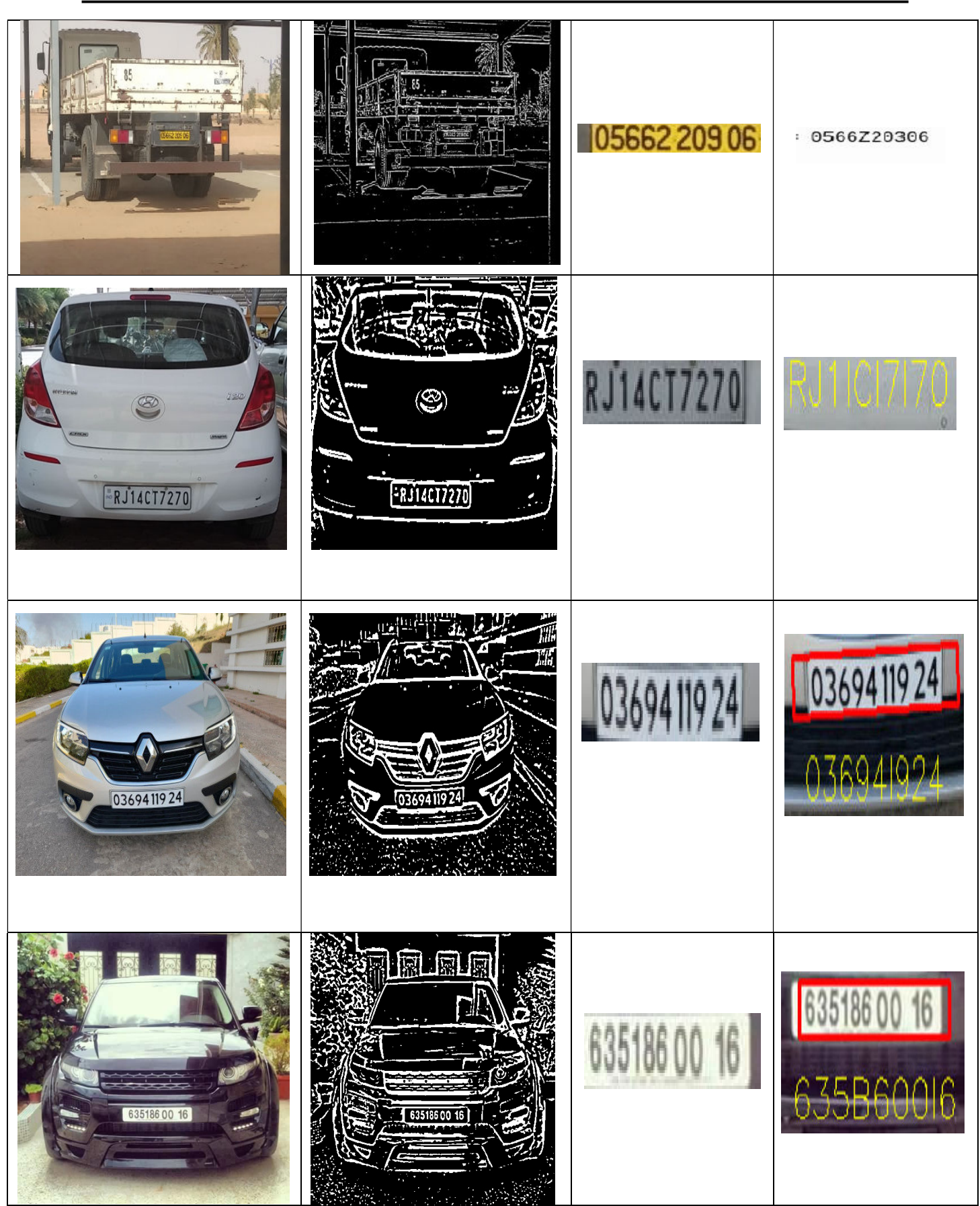

Figure VI.12 Résultats de système RAPI

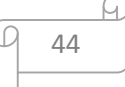

### IV.4.2 Analyse des résultats de RAPI :

Nous allons constaté que le système RAPI il est donné des très bonne résultats au plupart des cas mais il y a des cas où la reconnaissance ne se fait pas correctement, On peut citer ci-dessous quelques-unes des causes probables qui conduisent aux résultats erronés :

- $\triangleright$  La faible résolution de caméra qui influé sur la qualité d'image
- $\triangleright$  La surexposition ou la sous-exposition de lumière sur la PI
- $\triangleright$  La plaque d'immatriculation non rectangulaire.
- $\triangleright$  La plaque d'immatriculation non propre.
- $\triangleright$  Ligne de base légèrement inclinée
- $\triangleright$  Tache lumineuse sur la PI (reflet)
- $\triangleright$  La plaque d'immatriculation est inclinée.
- $\triangleright$  L'espace entre les caractères est très réduit.
- $\triangleright$  Le type de police non retrouvée dans la base de données de K-NN.

### IV.4.3. Archivage et historique des donnes:

Dans notre projet on a utilisé un fichier de format Xlsx (Excel) pour archivage et l'historique des données.

Comme en vient de présenter précédemment, la fonction RAPI qui est chargé de la détection et lecture de la plaque d'immatriculation va retourner un texte qui représente le numéro d'immatriculation.

Notre programme en python enregistrer les numéros d'immatriculation des véhicules et l'état de chaque véhicule soit entrant ou sortant avec l'heur et la date sur un fichier Excel, et sauvegardé une photo à chaque véhicule entrant.

|                                                                                                    |                                                                  |                    |                                 |   | Nouveau.xlsx - LibreOffice Calc |              |   |  |  | $\sim$ $\times$ $\times$ |  |  |  |
|----------------------------------------------------------------------------------------------------|------------------------------------------------------------------|--------------------|---------------------------------|---|---------------------------------|--------------|---|--|--|--------------------------|--|--|--|
|                                                                                                    | File Edit View Insert Format Styles Sheet Data Tools Window Help |                    |                                 |   |                                 |              |   |  |  |                          |  |  |  |
|                                                                                                    |                                                                  |                    |                                 |   |                                 |              |   |  |  |                          |  |  |  |
| 0,• @ • B •   D ⊕ B   X @ 13 <i>&amp; b</i>   Ś • ∂ •   A ⊕   ⊞ • ⊞ •   ⊠ à↓ 7   ⊠   ™ ©   ⊙ • ⊕ □   1 1 1 1 1 1 1 1 1<br>ⅠUIA → rå → I 三 三 ヨ   玉 噩  下 ポ ዾ   編 → % 00 閏   00 08   左 在   田 → 霊 → 口 → I 體 →<br>Liberation Sans<br>$\blacksquare$<br>$\mathbf{r}$<br>B<br>10 <sub>pt</sub> |                                                                  |                    |                                 |   |                                 |              |   |  |  |                          |  |  |  |
|                                                                                                    |                                                                  |                    |                                 |   |                                 |              |   |  |  |                          |  |  |  |
| F <sub>19</sub>                                                                                                    | $f_x \Sigma -$                                                   |                    |                                 |   |                                 |              |   |  |  |                          |  |  |  |
|                                                                                                    | B<br>$\overline{A}$                                              | $\mathsf{C}$       | $\mathsf{D}$                    | E | F                               | G            | H |  |  |                          |  |  |  |
| $\mathbf{1}$                                                                                                    | Date et heur<br>Immatriculation                                  | Etat               | Etage                           |   | totale1                         | 100          |   |  |  | W                        |  |  |  |
| $\overline{2}$                                                                                                    | 2022-06-21 12:25:16 0943911239                                   | entrant            | premier étage                   |   | totale2                         | 100          |   |  |  |                          |  |  |  |
| $\mathbf{3}$                                                                                                    | 2022-06-21 12:26:02 0051311139                                   | entrant            | premier étage                   |   | occupé1                         | 00           |   |  |  | Ą,                       |  |  |  |
| $\overline{4}$                                                                                                    | 2022-06-21 12:26:38 0943911239                                   | sortant            | premier étage                   |   | occupé2                         | $\mathbf{1}$ |   |  |  |                          |  |  |  |
| 5                                                                                                    | 2022-06-21 12:27:11 1365311339                                   | entrant            | deuxième étage                  |   | libre1                          | 100          |   |  |  |                          |  |  |  |
| 6                                                                                                    | 2022-06-21 12:27:45 5678912034                                   | entrant            | deuxième étage                  |   | libre2                          | 99           |   |  |  |                          |  |  |  |
| $\overline{7}$<br>8                                                                                                    | 2022-06-21 12:28:05 0943911239                                   | entrant            | premier étage                   |   | imatr1                          |              |   |  |  | $\circledcirc$           |  |  |  |
| 9                                                                                                    | 2022-06-21 12:28:29 0369411924<br>2022-06-21 12:28:45 0051311139 | entrant            | deuxième étage                  |   | imatr2                          |              |   |  |  |                          |  |  |  |
| 10                                                                                                    | 2022-06-21 12:30:10 1365311339                                   | sortant<br>sortant | premier étage                   |   |                                 |              |   |  |  | $f_{\mathbf{x}}$         |  |  |  |
|                                                                                                    | 2022-06-21 12:30:52 0943911239                                   |                    | deuxième étage                  |   |                                 |              |   |  |  |                          |  |  |  |
| 11<br>12                                                                                                    | 2022-06-21 12:31:08 0051311139                                   | sortant<br>entrant | premier étage<br>deuxième étage |   |                                 |              |   |  |  |                          |  |  |  |
| 13                                                                                                    | 2022-06-21 12:31:24 5678912034                                   | sortant            | deuxième étage                  |   |                                 |              |   |  |  |                          |  |  |  |
| 14                                                                                                    | 2022-06-21 12:31:49 0369411924                                   | sortant            | deuxième étage                  |   |                                 |              |   |  |  |                          |  |  |  |
| 15                                                                                                    | 2022-06-21 12:32:11 0943911239                                   | entrant            | premier étage                   |   |                                 |              |   |  |  |                          |  |  |  |
| 16                                                                                                    | 2022-06-21 12:32:35 0369411924                                   | entrant            | deuxième étage                  |   |                                 |              |   |  |  |                          |  |  |  |
| 17                                                                                                    | 2022-06-21 12:32:56 0943911239                                   | sortant            | premier étage                   |   |                                 |              |   |  |  |                          |  |  |  |
| 18                                                                                                    | 2022-06-21 12:33:20 0369411924                                   | sortant            | deuxième étage                  |   |                                 |              |   |  |  |                          |  |  |  |
| 19                                                                                                    |                                                                  |                    |                                 |   |                                 |              |   |  |  |                          |  |  |  |
| 20                                                                                                    |                                                                  |                    |                                 |   |                                 |              |   |  |  |                          |  |  |  |
| 21                                                                                                    |                                                                  |                    |                                 |   |                                 |              |   |  |  |                          |  |  |  |
| 22                                                                                                    |                                                                  |                    |                                 |   |                                 |              |   |  |  |                          |  |  |  |
| 23                                                                                                    |                                                                  |                    |                                 |   |                                 |              |   |  |  |                          |  |  |  |
| 24                                                                                                    |                                                                  |                    |                                 |   |                                 |              |   |  |  |                          |  |  |  |
| 25                                                                                                    |                                                                  |                    |                                 |   |                                 |              |   |  |  |                          |  |  |  |
| 26                                                                                                    |                                                                  |                    |                                 |   |                                 |              |   |  |  |                          |  |  |  |
| 27                                                                                                    |                                                                  |                    |                                 |   |                                 |              |   |  |  |                          |  |  |  |
| 28                                                                                                    |                                                                  |                    |                                 |   |                                 |              |   |  |  |                          |  |  |  |
| 29                                                                                                    |                                                                  |                    |                                 |   |                                 |              |   |  |  |                          |  |  |  |
| 30                                                                                                    |                                                                  |                    |                                 |   |                                 |              |   |  |  |                          |  |  |  |
| 31                                                                                                    |                                                                  |                    |                                 |   |                                 |              |   |  |  |                          |  |  |  |
|                                                                                                    |                                                                  |                    |                                 |   |                                 |              |   |  |  | $\cdot$ 1                |  |  |  |

*Figure IV-13 :* Fichier *Historique.xlsx*

### IV.4.3. Résultat de l'interface graphique HMI:

Nous allons présenter sur l'image ci dessous l'interface graphique de notre système qui a été réaliser a base de module Tkinter de python

|                 | $\mathbb{T}_h$ Thonny - /<br>$\geq$                 | [resultat]            | 93KNN HA          | Gestion par Ve 3 4 | $\widehat{\vec{c}}$<br>19:01<br>Switch to |
|-----------------|-----------------------------------------------------|-----------------------|-------------------|--------------------|-------------------------------------------|
| <b>ETAGE 01</b> |                                                     | Gestion parking étagé | ETAGE 02          |                    | regular<br>mode                           |
|                 | Nbr places total                                    | 100                   | Nbr places total  | 100                |                                           |
|                 | Nbr places occupé                                   | 35                    | Nbr places occupé | 56                 |                                           |
|                 | Nbr places libre                                    | 65                    | Nbr places libre  | 44                 |                                           |
|                 | imatriculation 0943911239 imatriculation 0000412019 |                       |                   |                    |                                           |
| -Open File      | Historique                                          |                       |                   | Load               |                                           |
|                 |                                                     |                       |                   |                    | Python 3.9.2                              |

Figure VI.14 L'interface graphique (Tkinter)

### IV.5 Conclusion

Dans ce chapitre nous avons présenté la conception et l'implémentation de notre système de gestion de parking étagé réalisé à base de Raspberry PI3 B+ programmé par Python, ainsi nous avons présenté les résultats des essais de système.

**Conclusion et perspectives** 

### **Conclusion**

Ce projet de fin d'étude avait pour ambition de réaliser un Système de gestion automatique d'un parking étagé basé su la technique de Reconnaissance Automatique des Plaques d'immatriculation (RAPI).

Il a fallu dans un premier temps se renseigner sur les types des parkings existant au monde et les méthodes de paiement automatique les plus récents.

Ensuite nous avons présenté des généralités sur les méthodes et les techniques de traitement d'image pour la détection des plaques d'immatriculation, ainsi que la reconnaissance optique des caractères. Nous avons choisi la méthode de reconnaissance K-NN car elle est très utilisée et donne des bons résultats.

Ensuite nous avons choisi un dispositif sur lequel le système doit être implémenté. Ce dispositif doit rependre à certains critères comme : la robustesse, la connectivité avec le monde réel (capteurs, caméras, actionneurs.). Donc nous avons utilisé le Raspberry PI 3  $model$   $R+$ 

Puis nous avons étudié la conception et l'implémentation du système, et présenté les résultats expérimentaux de système.

Le système réalisé dans ce PFE a montré de bonnes performances. Cependant il y a quelques points qui nécessitent des améliorations que nous allons présenter dans les perspectives. 

49

### **Perspectives**

Dans le but d'améliorer notre système RAPI et le rendre plus fiable, nous proposant :

- $\triangleright$  L'utilisation d'un ordinateur plus puissant par exemple la Raspberry pi 400
- $\triangleright$  L'utilisation d'une caméra avec une résolution plus élevé

 $\triangleright$  L'adaptation du système pour une utilisation durant la nuit (éclairage automatique et ajustable 

 $\triangleright$  L'utilisation des techniques de prétraitements plus robustes pour avoir des résultats de traitement (détection de contours) plus propres.

 $\triangleright$  L'amélioration de la méthode de détection de la plaque d'immatriculation ainsi que la reconnaissance optique des caractères (l'intégration de la méthode de détection par couleurs, les réseaux neurones.).

 $\triangleright$  L'apprentissage de l'algorithme K-NN sur des plaques d'immatriculation algériennes.

### Bibliographie

[1] Nancy construction,« parkingmetalliques» , Fichier PDF Nancy Porte Sud 2016

[2] Nancy construction, «Les servo moteur» Livre d'édition techniques et scientifiques

[3] KMichael, GHermann, «Europe's parking u-turn: from accommodation to regulation» (2011).

[4] AMyzoon, et al. «How well do standard stroke outcomemeasuresreflectquality of life? A retrospectiveanalysis of clinical trial data.» Stroke 44.11 (2013): 3161-3165.

[5] « Image numérique », Cour en ligne, Université rennes2, France. URL : https://www.sites.univrennes2.fr/a 

[6] http://www.map.toulouse.archi.fr/works/panoformation/imagenum/imagenum.html

[7] M.Lossendière, « caractéristiques d'une image numérique », 31 Aout 2016. URL :

http://www.lossendiere.com/2016/08/31/caracteristiques-dune-image-numerique

[8] Rafael C. Gonzalez, Richard E. Woods, «Digital Image Processing», Pearson Prentice Hall, 2008

[9] C.Gabriel,S.Peter,T.Hugo, « Optical and Digital Image Processing », Wiley-VCH VerlagGmbH& Co. KGaA, 2011

[10] I,Arganda-Carreras, V,Kaynig, C,Rueden, « TrainableWeka Segmentation: a machine learningtool for microscopy pixel classification », Bioinformatics, vol. 33, no 15, 1er août 2017, p. 2424–2426 (ISSN 1367-4803, DOI 10.1093/bioinformatics/btx180 

[11] J. Canny, « A ComputationalApproach to EdgeDetection », IEEE Transactions on Pattern Analysis and Machine Intelligence, vol. 8, no 6, novembre 1986, p. 679–714

[12] https://fr.qwe.wiki/wiki/Automatic\_number-plate\_recognition#Usage

[13]https://fr.wikipedia.org/wiki/Syst%C3%A8me\_de\_reconnaissance\_automatique\_des\_plaques\_min% C3%A9ralogiques. Dernière modification le 11 Décembre 2019.

[14] https://fr.wikipedia.org/wiki/Plaque\_d%27immatriculation\_alg%C3%A9rienne. Dernière modification le 09 Mars 2020.

[15] www.raspberrypi.org/products/raspberry-pi-3-model-b+

[16] https://raspberry-pi.fr/

[17] https://docs.python.org/fr/3/library.html

[18] https://openclassrooms.com/fr/courses/4011851-initiez-vous-au-machine-learning/4022441entrainez-votre-premier-k-nn

[19] ( "DeepFace", le nouveau système de reconnaissance faciale de Facebook qui fait froid dans le dos :

https://www.huffingtonpost.fr/2014/03/20/deepface-reconnaissance-faciale-facebook\_n\_5000872.html